## Arne Dito

Projektrapport Digitala Projekt EDI022

Grupp DIGPSK2 Leo Bärring E06 870120-4177 Jakob Hägg E06 870518-3518

27 maj 2009

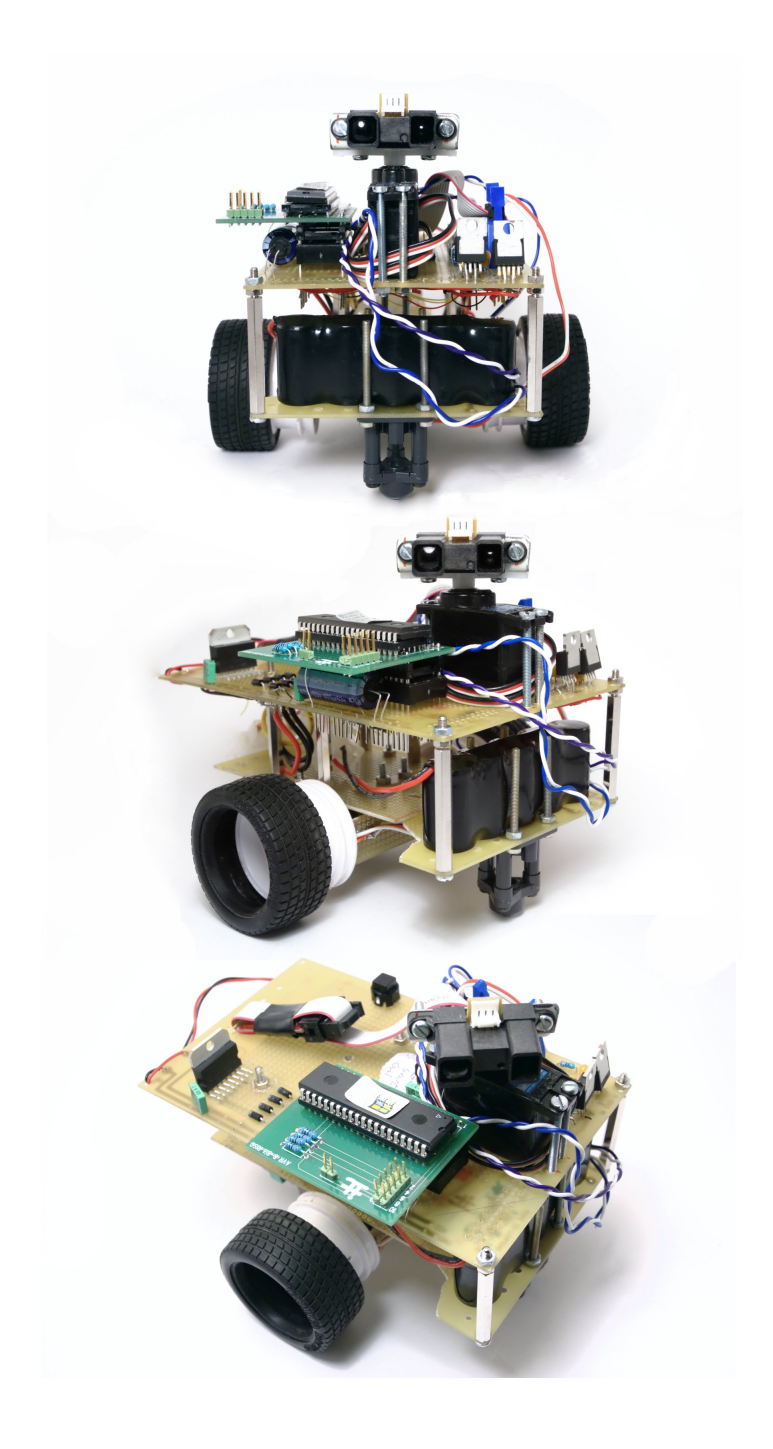

#### Abstract

We have designed and built a mobile robot which purpose is to navigate an unknown area and building a map of it as it discovers obstacles. The project contains both communication protocol design, for exchanging information between the base station and the mobile unit, as well as more mechanic aspects of robot building. We have successfully managed to construct a platform on which more sofisticated algorithms—like path finding—can be implemented, but we find the precision of the movement somewhat lacking, mostly due to the motor being difficult to control.

## Innehåll

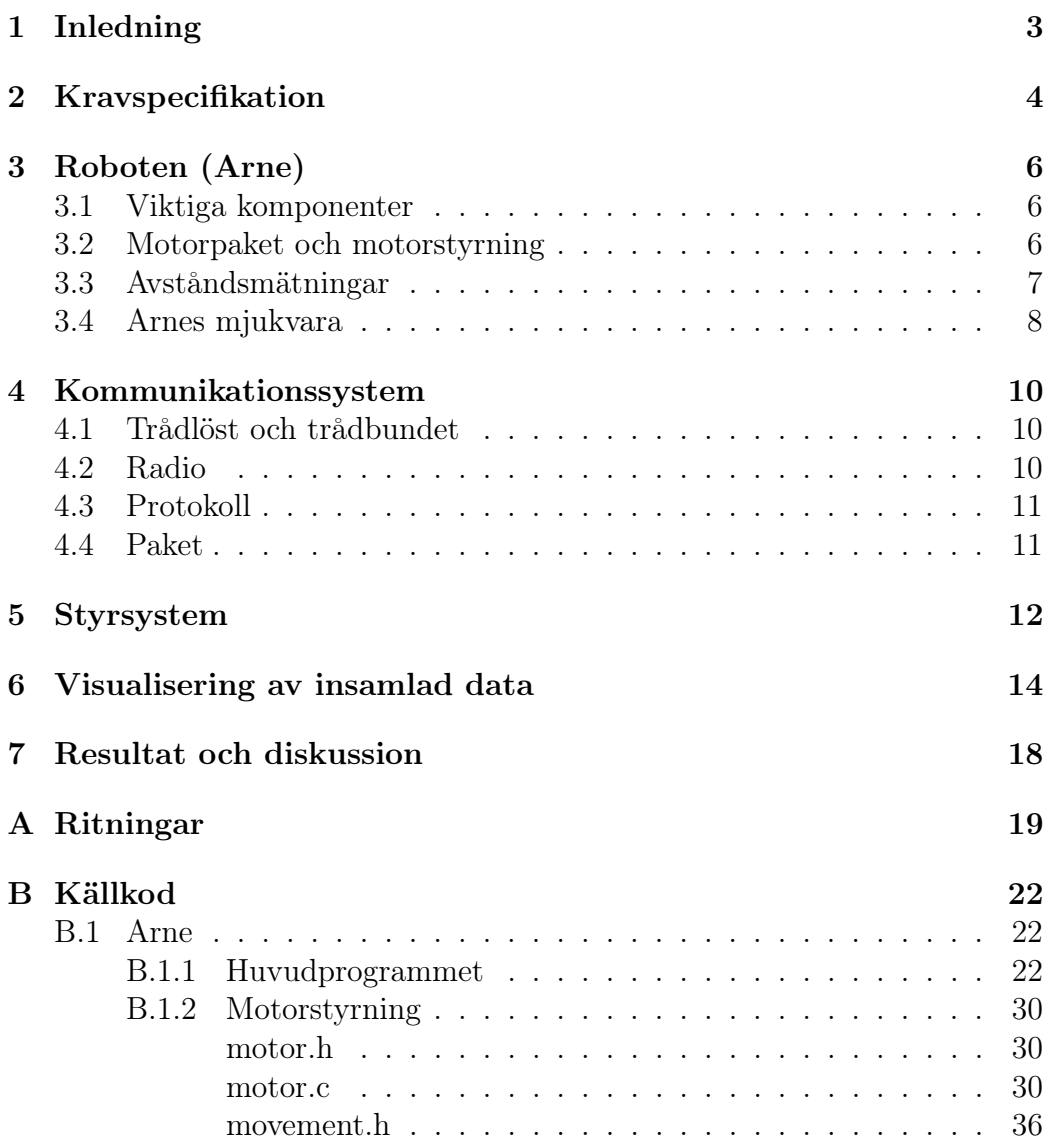

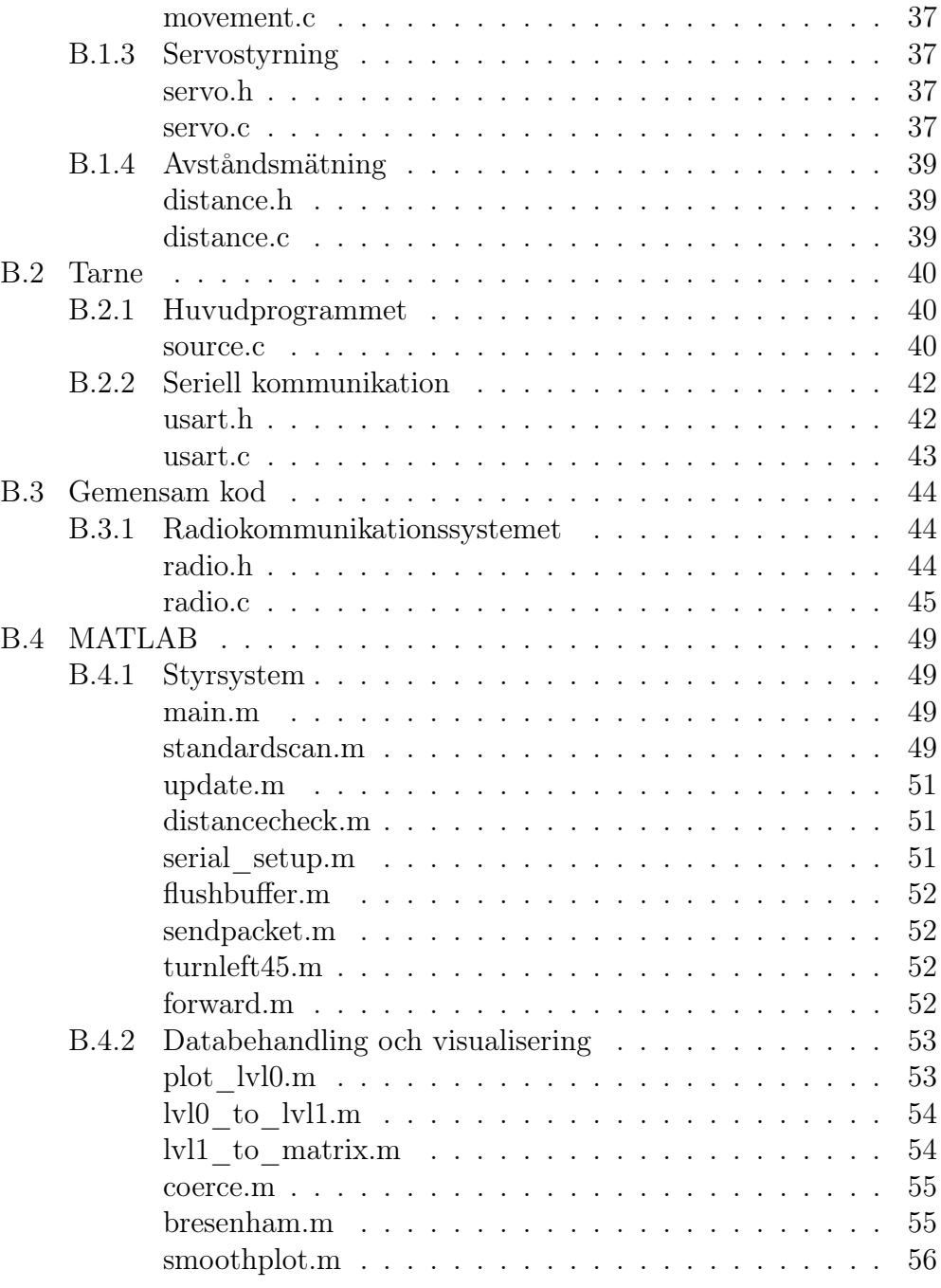

## <span id="page-5-0"></span>Inledning

Som projektarbete har vi valt att utveckla en robot som har till uppgift att bland annat köra runt och mäta avstånd. Den information som roboten samlar in ska den sedan skicka trådlöst till en dator som plottar denna data på ett lämpligt sätt. För att kunna realisera detta var vi tvungna att bygga projektet runt tre delar. Första delen är själv roboten, andra delen är en kommunikationsbrygga mellan datorn och roboten och sista själva datorn med huvudprogrammet. Vi har valt att använda MATLAB som program för att styra roboten och plotta avståndsdatan.

## <span id="page-6-0"></span>Kravspecifikation

Målet är att konstruera en robot som kan köra omkring i ett "okänt" utrymme, detektera och undvika hinder, samt kommunicera information trådlöst om dessa till en dator, som i sin tur kan använda datan för att bygga upp en karta av området.

Det krävs även en modul som tar emot radiosignalerna på datorsidan utför viss grundläggande bearbetning (t.ex. felhantering) och kommunicerar dessa till datorn. På grund av att kommunikationen sker över radio, hade det varit fördelaktigt med tvåvägskommunikation, eftersom man då kan skicka tillbaka information från datorn om huruvida sänd data har kommit fram oskadad.

Roboten ska innehålla följande: Atmel Atmega16 som controller Avståndssensor, för att detektera hinder Servo för att rikta avståndssensor Hjulplattform med växellåda och motorer Motordrivkrets Trådlös kommunikation med dator (robot->dator eller, helst, tvåvägs) Optiska sensorer för att mäta hjulens rullning

Hålla koll på sin position Avståndsdetektering+vinkel, (varpå en koordinat, för det detekterade objektet kan beräknas trigonometriskt) Protokoll med felkorrigering för att överföra data mellan mobil och fast enhet, hur omfattande detta behöver göras beror på hur mycket som redan finns inbyggt i transcievermodulen. (På datorn) Program för kommunikation med sändar/ mottagrenheten och beräkning av hinderpunkters position och presentera dessa grafiskt.

I mån av tid: - Detektera om roboten återvänder till tidigare undersökt område och i så fall välja en annan riktning (än att fortsätta i samma bana), eller med lämplig algoritm välja en väg till okända fält.

## <span id="page-8-0"></span>Roboten (Arne)

### <span id="page-8-1"></span>3.1 Viktiga komponenter

- Atmega 16 Mikrokontroller (16MHz 16kiB programminne, 1kiB RAMminne)
- Motorpaket med hjul
- Standard hobbyservo
- Analog IR-baserad avståndsensor
- Radiomodul
- H-brygga
- 5V och 3,3V spänningsregulatorer

### <span id="page-8-2"></span>3.2 Motorpaket och motorstyrning

Framdrivningen av Arne realiserades med hjälp av ett färdigt motorpaket från Tamiya. Motorpaketet är uppbyggt av två likströms-motorer som via två separata växellådor driver de två hjulen. Motorerna drivs direkt från batteriet via en H-brygga (ST L298) vars insignaler genereras av Arnes mikrocontroller. Även i nerväxlat läge gick motorerna för fort för vårt behov och krav på precision. Lösningen på detta problem blev att pulsbreddsmodulera ingångarna på H-bryggan som styr av- och påslag av motorerna. Den pulsbreddsmodulerade signalen generades med hjälp av mikrocontrollers inbyggda 8-bitars timers och motorerna modulerades med separata signaler i försök att jämna ut växellådornas olika motstånd och därmed få en jämnare gång.

Då kontroll på färdriktning och körlängd är av största vikt i vårt projekt var Arnes rörelser tvungna att mätas och styras på ett noggrant sätt. Ett försök i att åstadkomma detta var att montera positionshjul och läsgafflar på hjulens axlar. Läsgafflen som användes heter ITR8102 och positionshjulen är tagna direkt ur en gammal kulmus från Microsoft. Lämpliga motstånd på ca 10 kΩ sattes i serie med läsgafflarnas lysdioder för att få till en lagom stark belysning och läsgafflarnas utsignal kopplades in till mikrocontrollers avbrottsingångar via en Schmitt-trigger för att generera en digital signal.

Då Arne ska köra framåt eller bakåt väljs först hur långt han ska gå, denna längd sparas som två separata värden för varje hjul och dessa värden stegas sedan ner efter varje avbrott som genereras då läsgafflarnas strålar antingen bryts eller går igenom positionshjulet. Positionshjulen har 35 hål vilket då motsvarar 70 avbrott per varv. Om det ena hjulet ligger före det andra med mer än en viss gräns vilken sätts i programmet kommer det hjulet att stoppas för en kort stund så att det andra hjulet hinner ikapp. Då Arne ska svänga höger eller vänster väljs antal steg på samma sätt men nu sätts styrsignalerna för H-bryggan så att hjulen går i olika riktning. Detta eftersom Arne då kommer stå på samma position som innan men nu med en annan riktning. Detta medför enklare uträkningar för Arnes rörelser. För att undvika att hjulen spinner vid start föregås alla olika rörelser av en mjukstart där moduleringens duty cycle ökas från halva duty cyclen upp i linjära steg till den fulla duty cyclen. Hjulspinn kommer annars att medföra fel i uträkningen av hans position.

### <span id="page-9-0"></span>3.3 Avståndsmätningar

För att mäta avstånd används en analog IR-modul från Sharp vid namn 2Y0A02. Utsignalen från sensorn varierar mellan 0 och ca 3 V och för att få så hög upplösning och noggrannhet som möjligt vid  $A/D$ -omvandlingen användes 3,3 V regulatorn som spänningsreferens och alla A/D-omvandlarens tio bitar användes. För möjlighet att kunna ändra sensorns riktning monterades den på ett servo. Under avståndsmätningarna är det inte bara avståndet som är intressant utan även vinkel i förhållande till Arnes färdriktning måste vara känt. Under ett svep sattes därför riktningarna till bestämda vinklar från 20 – 160 grader i steg om 7 grader.

### <span id="page-10-0"></span>3.4 Arnes mjukvara

Huvudtanken för skrivandet av kod för Arne är att han hans beslut fullständigt ska baseras från de kommandon som MATLAB-programmet ger honom. Flödesschemat i figur [3.1](#page-11-0) är tänkt att ge en bild av hur koden är uppbyggd, den är dock något förenklad.

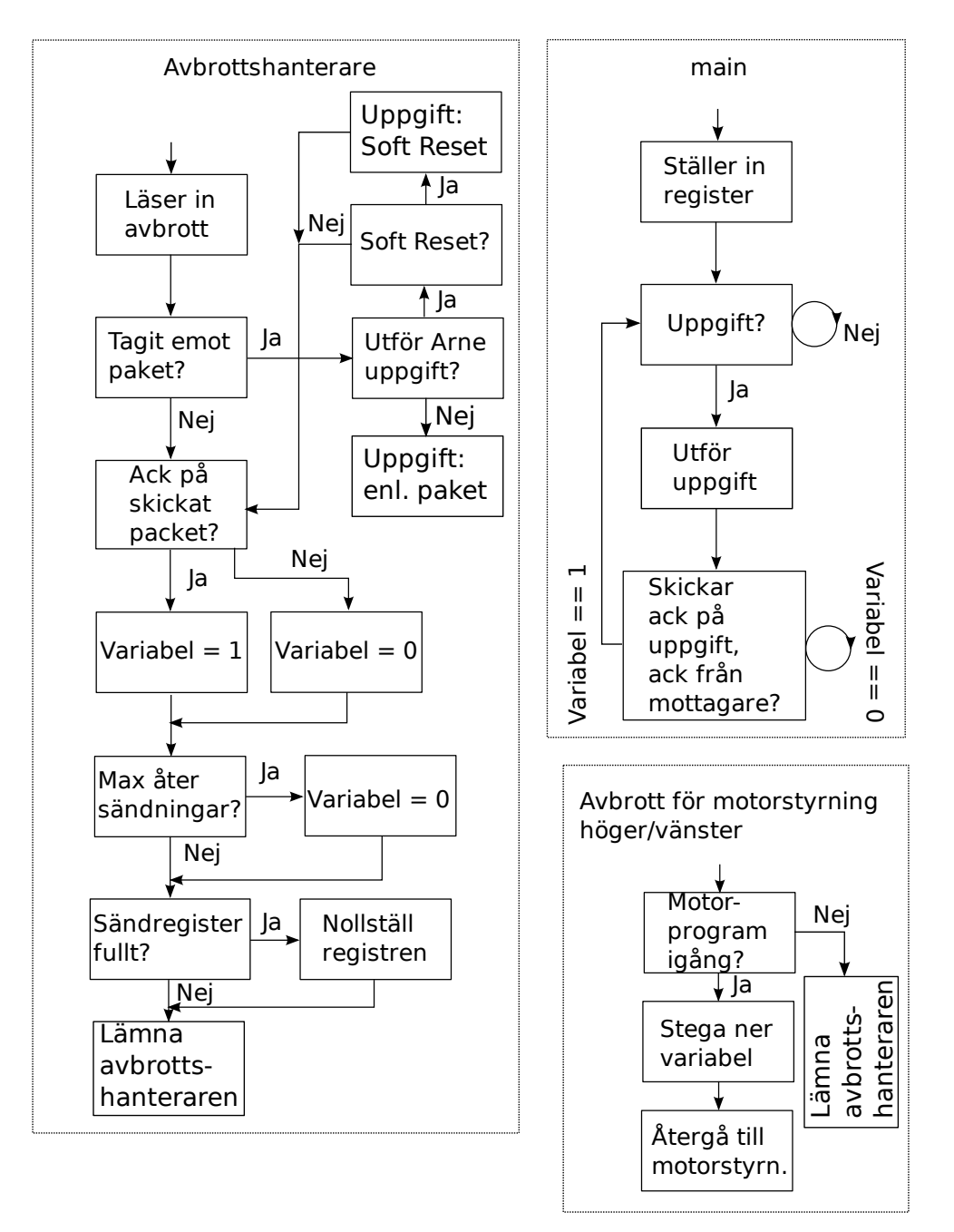

### Arne Dito

<span id="page-11-0"></span>Figur 3.1: Flödesschema över programmet som körs på Arne.

### <span id="page-12-0"></span>Kommunikationssystem

### <span id="page-12-1"></span>4.1 Trådlöst och trådbundet

Mikrokontrollern som sitter på Arne har inte resurser till att behandla den data vi vill samla in på egen hand. Man skulle kunna tänka sig någon form av externt minne för att lagra datapunkter, men beräkningskapaciteten är ändå begränsad. Dessutom ville vi kunna presentera datan som samlats in. Det ideala verktyget för detta är en dator som, jämfört med en mikrokontroller, har obegränsat med minne och är hur snabb som helst. För att kommunicera med datorn fick vi två radiomoduler för den trådlösa delen. Den ena integrerades med Arne, och den andra på en stationär enhet med ytterliggare en mikrokontroller av samma typ. Enheten bestyckades också med en MAX232CPE för att kunna kommunicera med datorn via dess serieport och mikrokontrollerns USART-pinnar. Tre lysdioder används för att indikera statusen på kommunikationen.

### <span id="page-12-2"></span>4.2 Radio

Radiomodulerna är baserade på kretsen NRF24L01 från Nordic Semiconductor, dessa arbetar på det fria 2,4GHz-bandet d.v.s. samma som WLAN. Denna kontrolleras med kommandon skickade över SPI. Modulen är väldigt lättanvänd och implementerar själv OSI-nivå ett och två, med data uppdelade i paket, grundläggande addressering och CRC för kontroll av dataintegritet. Dessutom håller sändaren koll på om den får en bekräftelse från mottagaren på att paketet mottagits, är intakt och sänder annars paketet ännu en gång.

### <span id="page-13-0"></span>4.3 Protokoll

Kommunikationen mellan dator och Arne sker på enklast möjliga sätt, data skickas och tas emot mellan datorn och den stationära enheten i paket med samma längd som ett radiopaket. Vid uppstart lyssnar den stationära enheten endast på datorn, när 32 bytes har mottagits sänds dessa över radio, och sedan väntar enheten på ett svarspaket. Alltså är kommunikationsriktningen hårt styrd och för varje paket i ena riktningen, skickas ett i motsatt riktning. Detta som ett resultat av att försöket att implementera ett mer flexibelt (och därmed avancerat) kommunikationssystem stött på problem med att felsökning och design av denna del tog för lång tid. Eftersom vi parallellt med denna process bestämde oss för att i princip göra all databehandling och helt och hållet implementera styrsystemet på datorsidan så är det egentligen ingen nackdel förutom kanske vid hög belastning, men eftersom kraven på throughput är marginella är detta inget problem. Dessutom är serieportskommunikationen begränsad till 9600 baud på grund av att det är den högsta hastighet som går att implementera med tillräckligt stor felmarginal med vald klockhastighet på mikrokontrollern som finns listad som valbar hastighet på datorn. Radiomodulerna å andra sidan jobbar på upp till 2Mb/s.

### <span id="page-13-1"></span>4.4 Paket

Paketformatet som används har en fast längd på 32 bytes, eftersom detta är den största mängden data som kan skickas utan att radion behöver bryta upp meddelandet i flera delpaket. Den första byten i paketet fungerar dels som ett kommando om det skickas från datorn, samt avgör vad resten av paketet innehåller.

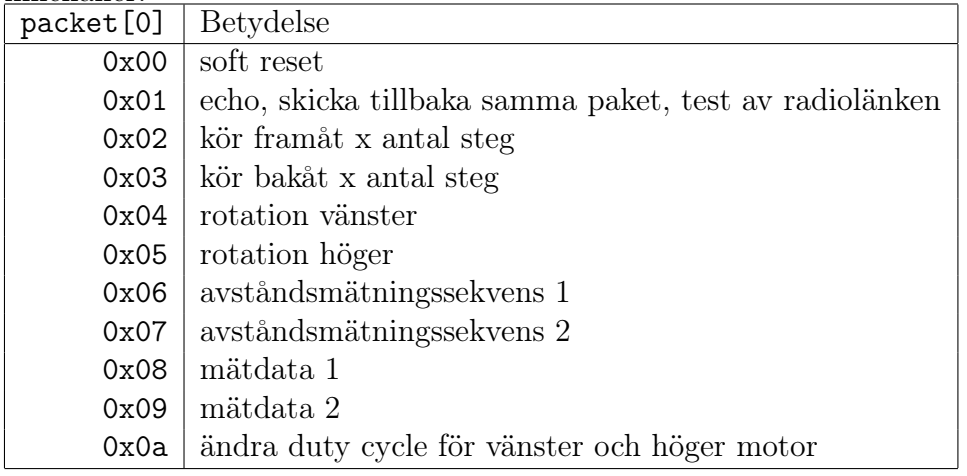

## <span id="page-14-0"></span>Styrsystem

För tillfället är styrsystemet väldigt enkelt, allting sköts av huvudprogrammet som körs på datorn. Programmet är baserat på en huvudloop där området framför och delvis brevid Arne scannas med avståndssensorn. Efter detta skickas resultatet över till datorn och om området direkt framför verkar fritt förflyttar Arne sig 25cm framåt. Annars jämförs området framför till höger respektive vänster och Arne roterar åt det håll som erbjuder störst utrymme, varpå en ny avskanning utförs.

Avståndet som rapporteras är ett tio bitars värde, som vi omvandlar till centimeter i MATLAB med hjälp av ett polynom som vi tidigare konstruerat under en kalibreringsomgång genom att göra mätningar centimetervis, plotta avståndet som en funktion av det uppmätta värdet och göra en polynomapproximation.

All mätdata som insamlas lagras i en struct-vektor i MATLAB som sparar Arnes position, vinkel samt den relativa vinkeln och avståndet för varje mätning. Datan kan senare omvandlas till x,y-positioner för respektive mätpunkt och på detta sättet kan en karta över området konstrueras. I MATLABkoden har en nivå-terminologi införts. Nivå noll är mätdatan precis som den kommer från Arne, alla mätvinklar är relativt Arnes vinkel och så vidare. På nivå ett har mätpunkterna fått absoluta vinklar (relativt Arnes utgångsvinkel) och även x och y-koordinater har beräknats för punkterna.

En tredje men i koden icke namngiven data-nivå finns också, där vektordatan har lagts in i en matris där varje index motsvarar en ruta och värdet beror på om och hur många hinderpunkter inom rutan som uppmätts, om några mätvektorer passerat området, men inte registrerat något hinder (detta avgörs med Bresenhams linjealgoritm), eller om Arne har kört igenom rutan.

Denna omvandling (vektor till raster) är viktig om man vill kunna implementera någon form av navigeringsalgoritm (t.ex. A\*) för att ta sig mellan olika punkter. I skrivande stund har en sådan funktion inte implementerats, men förutsättningarna finns.

### <span id="page-16-0"></span>Visualisering av insamlad data

Samtidigt som huvudprogrammet kör uppdateras en plot i MATLAB som visar Arnes position relativt utgångsläget och ritar ut linjer från Arne i de riktningar som mäts från den aktuella positionen. Plotfunktionen arbetar direkt på den insamlade datan och är egentligen en konverteringsfunktion mellan nivå noll och ett, även om en annan funktion för detta används. När datan har konverterats till nivå tre, representeras den av en matris med topografiska data eller hur man nu vill se det, och kan alltså ritas upp med vilken MATLABfunktion som helst som accepterar en sådan (t.ex. surf() eller contourf()). Detta kan dock inte för tillfället göras i realtid, eftersom övergången mellan vektorer och raster medför att man begränsar största möjliga område som kan kartläggas. I realiteten skulle man dock kunna definiera ett tillräckligt stort raster, så att gränserna ligger utanför aktionsradien, antingen på grund av fysiska hinder som väggar, eller på grund av batteripaketets livslängd innan det behöver laddas.

Tre stycken plottar följer här, figur [6.1](#page-17-0) visar en bild av hur mätdatan ritas upp i realtid under datainsamlingen. Giltiga data mäts ritas ut med en grön linje som avslutas i en triangel. Data där värdet motsvarar ett avstånd på gränsen till avståndssensorns område kasseras och markeras med ett röd linje och ett kryss. I denna bilden är så gott som alla värden giltiga, eftersom mätningen skedde på en sluten och ganska liten testbana (se foto i figur [6.4.](#page-19-0) Figur [6.2](#page-18-0) och [6.3](#page-18-1) visar på hur smoothplot() ritar datan. Notera att man i figur [6.1](#page-17-0) kan urskilja en viss avdrift. Denna beror på onoggrannheten i motorsystemet.

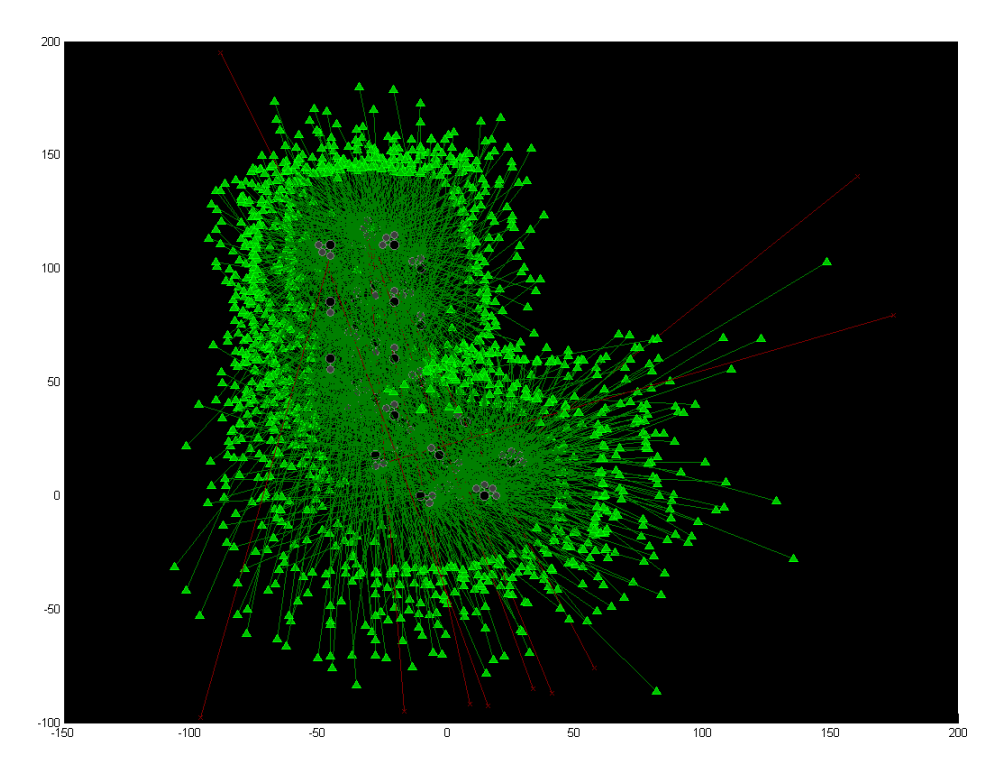

<span id="page-17-0"></span>Figur 6.1: Hur Arne uppfattar världen

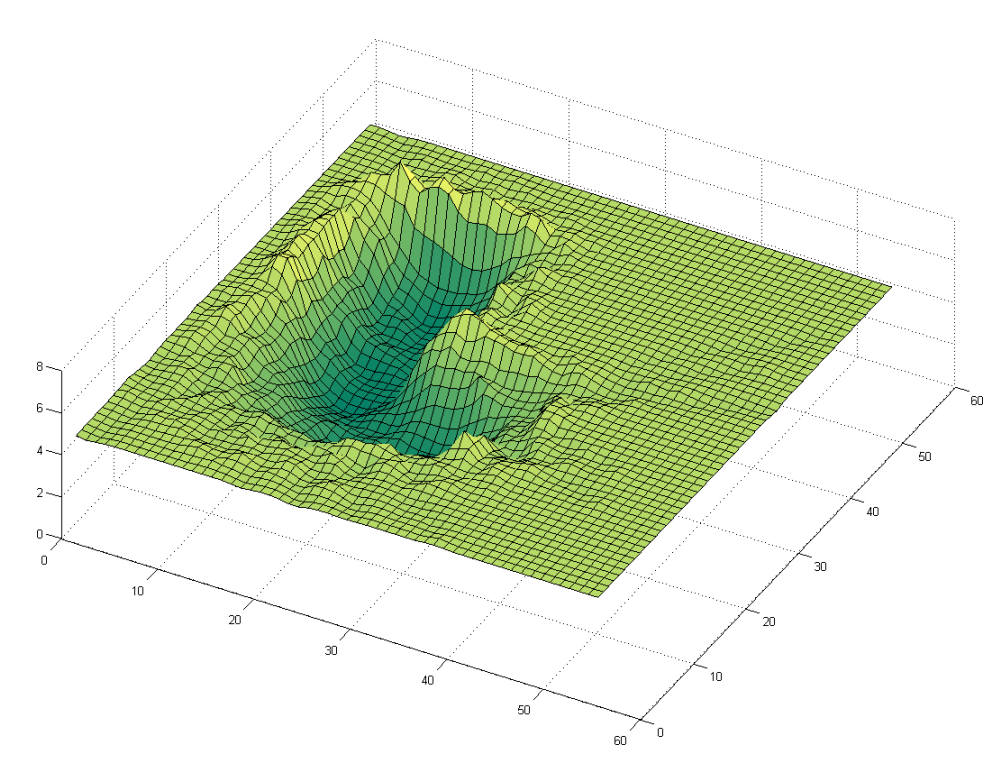

<span id="page-18-0"></span>Figur 6.2: En tredimensionell bild över hindertätheten (surf()).

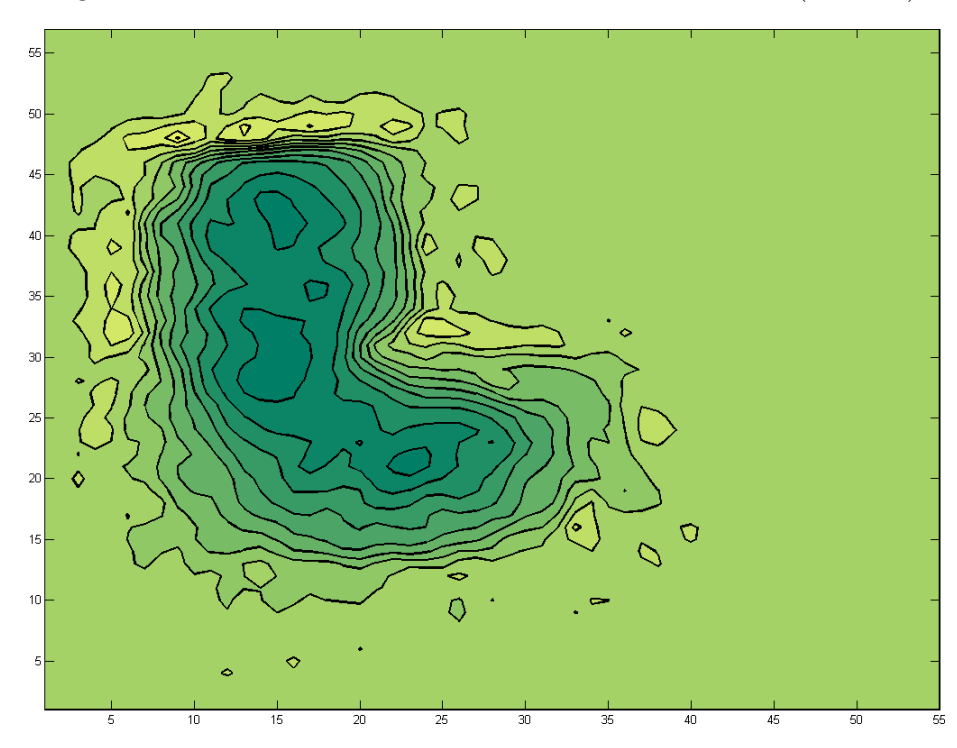

<span id="page-18-1"></span>Figur 6.3: Ett annat sätt att visualisera mätdatan (contourf()).

<span id="page-19-0"></span>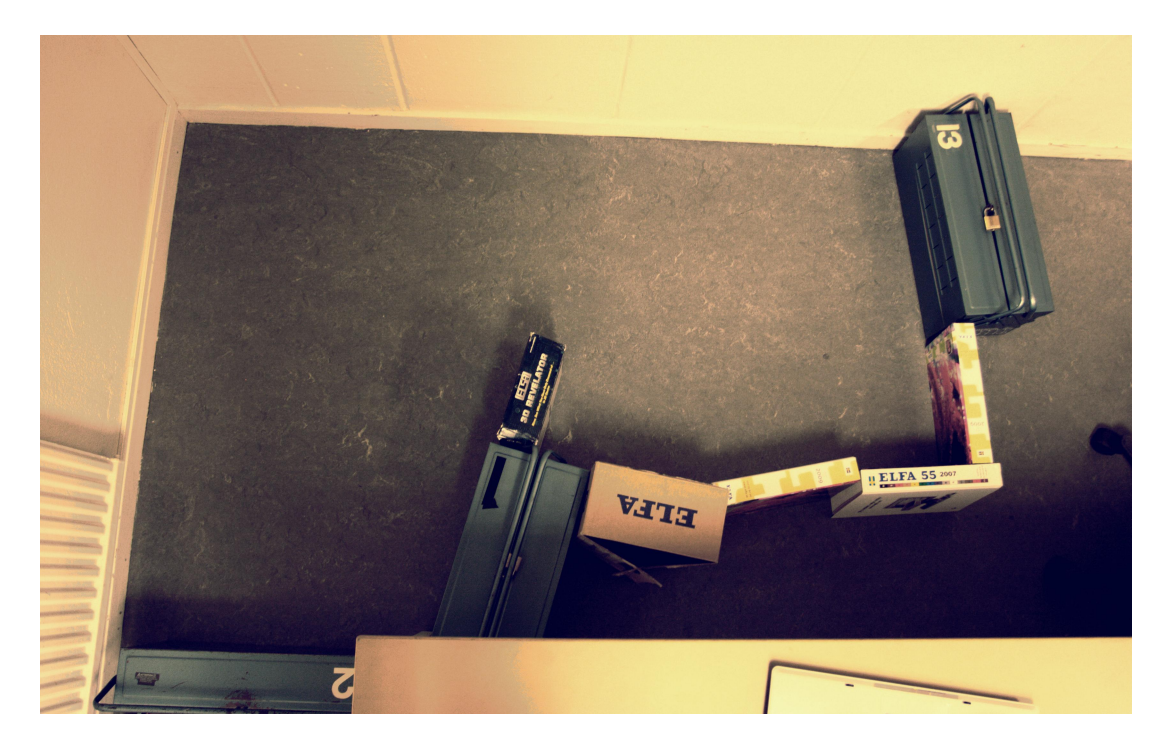

Figur 6.4: Ett fotografi av hinderbanan.

### <span id="page-20-0"></span>Resultat och diskussion

Till en början var tanken att Arne själv skulle besluta var och hur den skulle gå och kontinuerligt skicka data till datorn. Problemet med detta var bland annat att det krävde större krav på kommunikationen. Och efter många försök att implementera ett lämpligt kommunikationsprotokoll mellan datorn och kommunikationsbryggan visade det sig vara för svårt och dessutom långsamt. Detta ledde till vi istället lät MATLAB bestämma Arnes rörelser vilket i sig inte var någon förlust. Andra problem som vi också hade var att motorpaketet visade sig ha alldeles för dålig precision för våra krav. Detta innebar att det var bättre att använda en extra timer för att styra den andra motorn som försök att kompensera för att det är olika mycket friktion i de olika växellådorna. Ett annat problem som vi hade var att läsgafflarna inte gick att använda med positionshjul med många små hack utan vi fick använda oss av positionshjul med litet färre hack vilket påverkade precisionen negativt. Att köra framåt och bakåt för Arne fungerar ganska bra med avseende på precision i riktning och steglängd. Glappet i växellådorna verkar dock göra att precisionen blir något sämre när Arne ska svänga vänster eller höger. Sammanfattningsvis kan man säga att vi har lyckats med dom övergripande målen med projektet, datan som samlas in gör det möjligt att skapa en virtuell bild av utrymmet kring Arne och den kan röra sig fritt på en plan yta och undvika hinder. Vi har än så länge inte kunnat avsöka något större område, delvis på grund av att ackumulatorpaketet inte räcker. Ett annat problem är att Arne har en förmåga att efter en tids mätningar frysa eller rapportera ogiltiga mätdata. Detta skulle eventuellt kunna förklaras med strömförsörjningsproblem, eller glappkontakt på ett eller flera ställen. Det händer också ibland att Arne kommer ur kurs vilket gör att plotten blir skev, detta är dock till viss del en fråga om kalibrering.

# <span id="page-21-0"></span>Bilaga A

# Ritningar

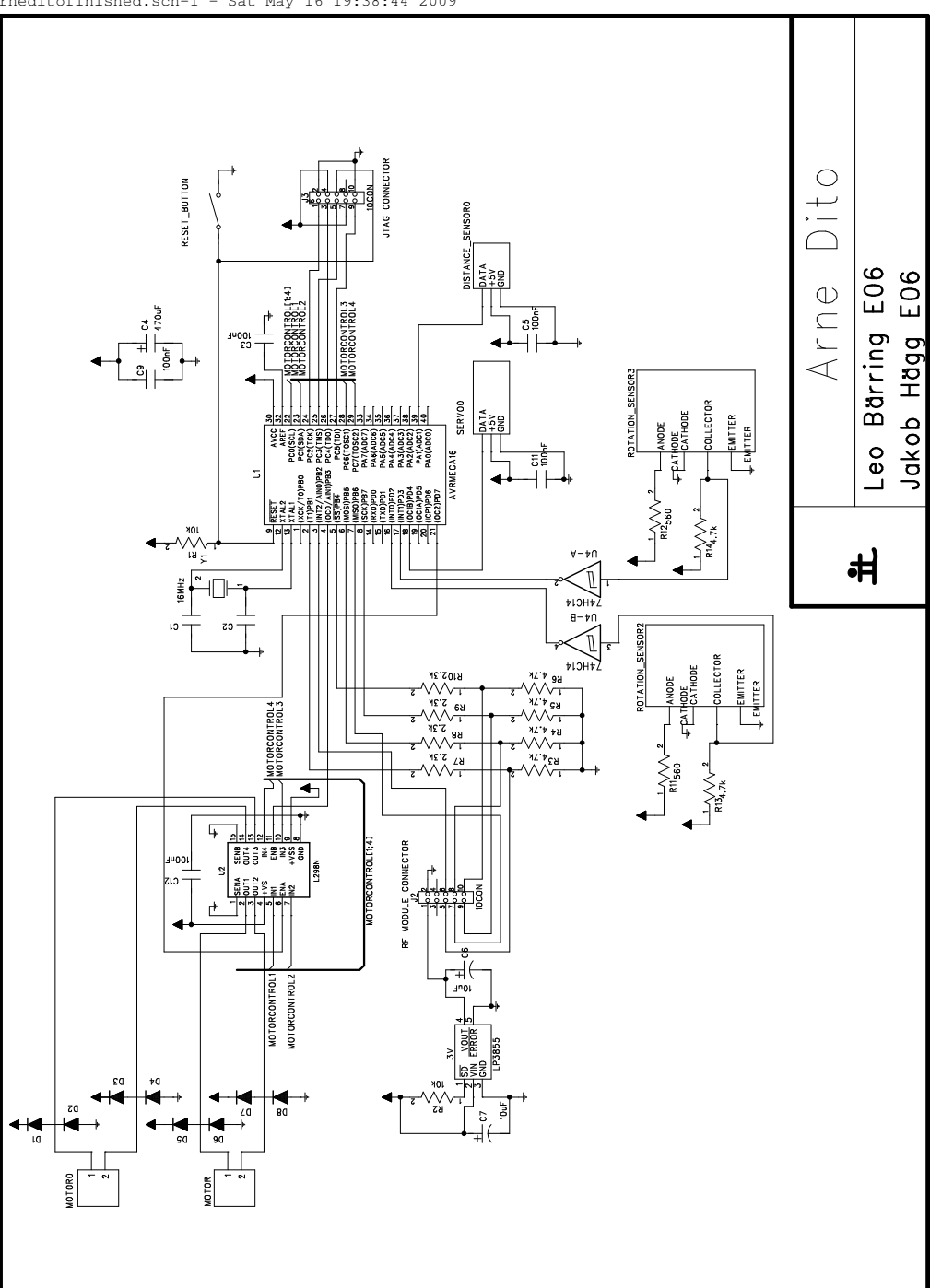

BILAGA A. RITNINGAR

arneditofinished.sch-1 - Sat May 16 19:38:44 2009

Figur A.1: Elektriskt schema över Arne.

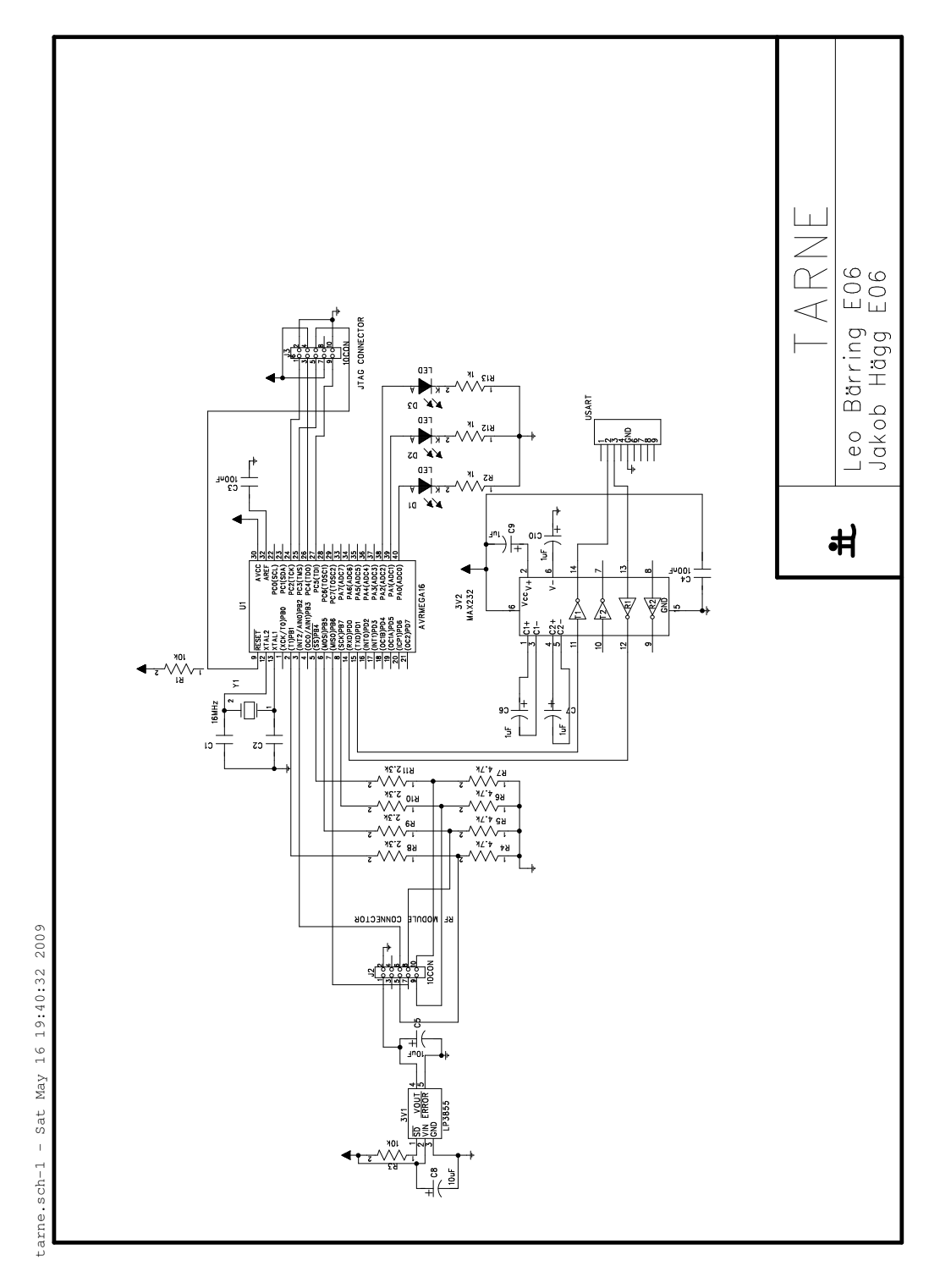

Figur A.2: Elektriskt schema över Tarne.

## <span id="page-24-0"></span>Bilaga B

## Källkod

### <span id="page-24-1"></span>B.1 Arne

### <span id="page-24-2"></span>B.1.1 Huvudprogrammet

```
1 #i n c l u d e " . . / movement/movement . h"
 2 \#include "../radio/radio.h"3 \#include "../distance sensor/distance.h"
 4 \#include "../servo/servo.h"
 5 #i n c l u d e " . . / motor / motor . h"
 6 \#define F CPU 16000000
7 \#include \le \sqrt{2}util/delay.h>
8 \#include \langle avr/io.h \rangle9 \#include \langle avr/vdt.h\rangle\frac{10}{11}\frac{\text{#define } soft\_reset()}{\text{do}}12 do \sqrt{ }13 \left\{\right.13 \quad \{<br>
14 \quad \text{wdt} \quad \text{enable (WOTO 15MS)} \; ;15 for (:,;)16 \qquad \{17 \qquad \} \qquad \qquad \backslash18 } while (0)19
20 #define SOFT_RESET 0 \times 0021 \#define ECHO 0x01<br>22 \#define FORWARD 0x02
22 #define FORWARD
23 #define BACKWARD 0 \times 0324 #define TURN LEFT 0x04
25 \div 4define TURN RIGHT 0x05
26 #define STANDARDSCANSEQ1 0x06<br>27 #define STANDARDSCANSEQ2 0x07
   #define STANDARDSCANSEQ2 0 \times 07<br>#define SCANDATA1 0 \times 0828 \#define SCANDATA1
29 #define SCANDATA2 0x09
30 \#define CHANGE DUTY 0 \times 0a
31
32 volatile uint8 t state = 255;33 volatile uint8 t status;
```

```
34 volatile uint8 t transmitted;
35 volatile uint8 t again;
36 volatile uint8^-t packet [32];
37 volatile uint8_t recievedpacket [32];
38
39 int main () {
40
41 \text{sei}(); // Aktivera avbrott
42 delay ms ( 2 0 ) :
\bf 43 \qquad \qquad radio setup( 32 \, , \, \, 33 ) ; // 32 bytes paket och radiokanal 33
44 radio config rx(); // Starta i mottagar lage
45 \qquad \qquad \mathsf{CE}\; \mathsf{HIGH()}\;;\;\; \textit{//} \;\; \mathsf{CHIP}\; \mathsf{ENABLE}\; \mathsf{pa}\; \; \mathsf{radiomottagaren}46 distance setup(); // Avstandsensor installningar
47 servo setup(); // Servo installningar
48 movement setup(); // A v b r otts in stallning ar for lasg afflai
49 motor setup(); // Installningar for motorstyrning
50 servo_turnback(); // Stall servot i ursprungslage
51 delay ms ( 200 );
52 motor_duty_left (172); // Duty max = 25553 motor-duty-right (177);
54 uint8 t distance value sensor1 [22];
55 uint8<sup>-</sup>t distance<sup>-</sup>value<sup>-</sup>sensor2<sup>[20]</sup>;
56 uint8_t t standard scan duty sensor 1 a [11] = {0x04, 0x05, 0x07, 0x08, 0x09
                ,0 \times 0a, ,0 \times 0<sub>b</sub>, 0 \times 0c, 0 \times 0d, 0 \times 0e, 0 \times 0f }
57 uint 8 t standard scan duty sensor 1 \text{ b} [11] = \{0 \times d0, 0 \times e \text{ c}, 0 \times 09, 0 \times 26, 0 \times 42 \}, 0 \times 5f, 0 \times 7c, 0 \times 98, 0 \times b5, 0 \times d2, 0 \times e e};
58 uint8 t standard scan duty sensor2a [10] = \{0 \times 0 f , 0\times0e , 0\times0d , 0\times0c , 0 \times0a
                 , 0 \times 09 , 0 \times 08 , 0 \times 07 , 0 \times 06 , 0 \times 05 };
59 uint8 t standard scan duty sensor 2b [ 10 ] = {0 \times 60, 0 \times 43, 0 \times 27, 0 \times 0a, 0 \times d}, 0 \times d1, 0 \times b4, 0 \times 98, 0 \times 7b, 0 \times 5e ;
60 uint8_t distance index, i, b, distance index extra;
61 distance index = 2;<br>62 distance index extra
62 distance index extra = 0;
63 servo flip1(); // For koll att ARNE ar omstartad
64 for (\frac{1}{2}) \begin{matrix} 1 \\ 1 \end{matrix}65
66 /* State variabeln ar normalt satt till 255 forutom da Arne
                        har blivit atsagd att
67 u t for a n a got *68 switch (state) {<br>69 case EC
\frac{69}{70} case ECHO:
                                      packet[0] = ECHO;71 CE LOW();
72 radio config tx();
73 73 /∗ Skickar ivag paketet sa lange mottagaren
                                          \intinte skickar tillbaka ett ack */74 do {
75 a g a in = 0;<br>76 a in the set of \frac{1}{2} and \frac{1}{2} and \frac{1}{2} and \frac{1}{2} and \frac{1}{2} and \frac{1}{2} and \frac{1}{2} and \frac{1}{2} and \frac{1}{2} and \frac{1}{2} and \frac{1}{2} and \frac{1}{2} and \frac{1}{2} a
76 radio transmit(& packet [0]);
77 while (again != 1 ) ;
78
79 } while (transmitted != 1);
80 radio config rx();
81 CE HIGH ( ) ;
82 state = 255;
83 break;
84
85 case STANDARDSCANSEQ1: // Forsta scansekvensen gar
                                  fran 20 till 160 grader i steg om 14 grader
86
87 for (i = 0; i < 11; i++) {
88
```
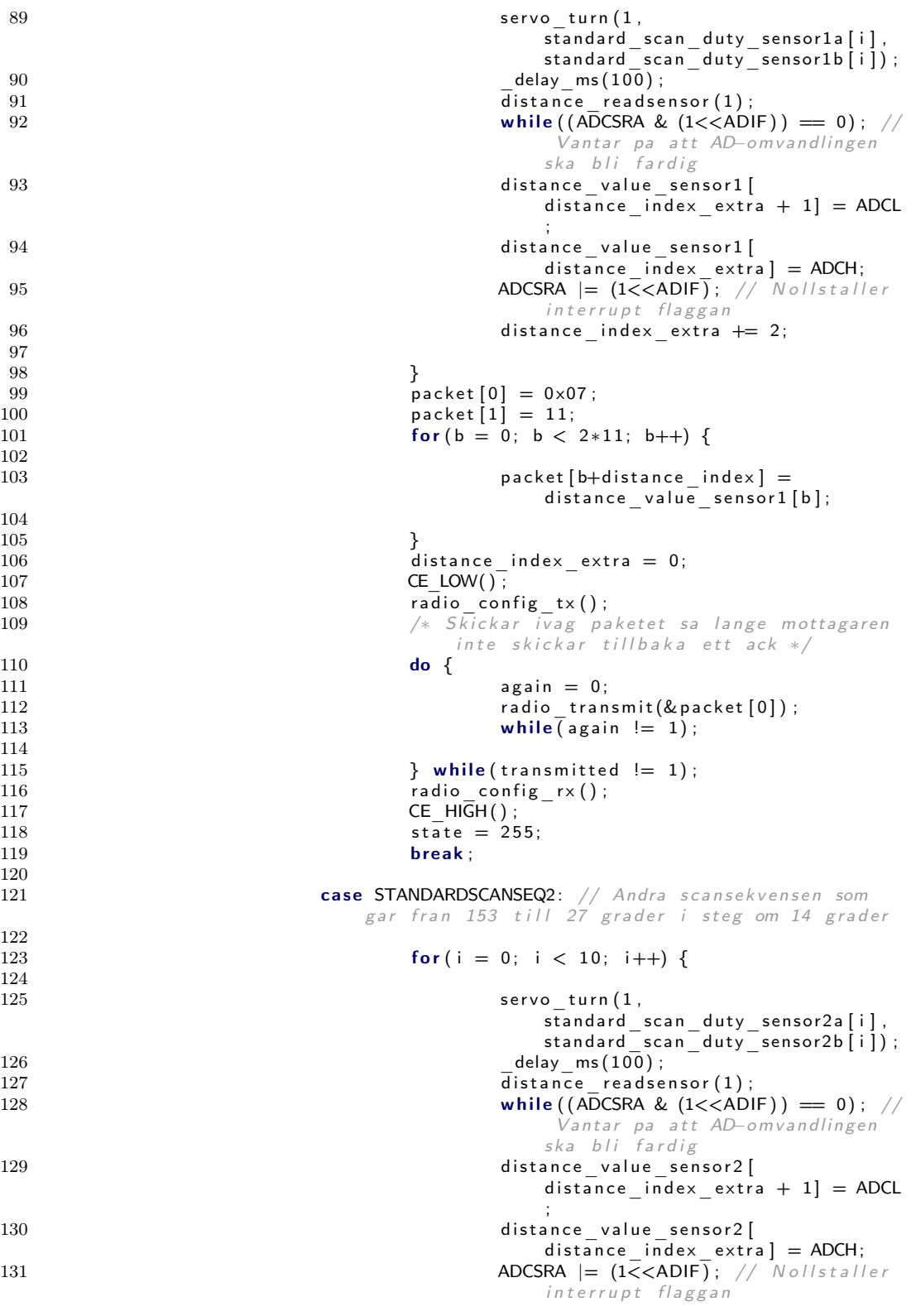

```
132 distance index extra \leftarrow 2;
\begin{array}{c} 133 \\ 134 \end{array}134 }
135 servo_turn (1, standard_scan_duty_sensor1a [0],
                                 standard_scan_duty_sensor1b\overline{[0]} ;
136
137 \qquad \qquad packet [0] = 0 \times 08;
138 packet [1] = 10;<br>139 for b = 0: b <for (b = 0; b < 2*10; b++) {
\frac{140}{141}packet [b+distance index] =distance value sensor 2[19-b];
\begin{array}{c} 142 \\ 143 \end{array}143 }
144
145 distance index extra = 0;<br>146 CE LOW():
                              CE LOW(i);
147 radio config tx();<br>
148 /* Skickar ivag pa
148 /∗ S k i c k a r i v a g p a k e t e t s a l a n g e m o t t a g a r e n
                                 inte skickar tillbaka ett ack ∗/
149 do {
150 again = 0;
151 r a d i o _ t r a n s m i t (& p a c k e t [ 0 ] ) ;
152 while (again != 1 );
153
154 <br>
155 <br>
155 <br>
156 <br>
157 <br>
158 <br>
158 <br>
169 <br>
169 <br>
169 <br>
169 <br>
179 <br>
179 <br>
179 <br>
179 <br>
179 <br>
179 <br>
179 <br>
179 <br>
179 <br>
179 <br>
179 <br>
179 <br>
179 <br>
179 <br>
179 <br>
179 <br>
179 <br>
179 <br>
179 <br>
179 <br>
179 <br>
179 <br>
179 <br>
179 <br>
179 <br>
179 <br>
                              radio\_config\_rx();
156 CE_HIGH();
157 state = 255;
158 break;
159
160 case FORWARD: // Arne kor framat i packet [1] antal
                          s t e g
161
162 motor_step (packet [1], packet [1], 0);
163 packet [0] = 0 \times 06;
164 packet [1] = 0 \times 02;
165 CE LOW();
166 radio config tx();
167 and the set of the set of the set of the set of the set of the set of the set of the S / \ast\, Skickar ivag paketet sa lange mottagaren
                                 inte skickar tillbaka ett ack */
168 do {
169 a g a in = 0;
170 radio transmit(\& packet [0]) ;
171 while (again != 1 );
172
173 } while (transmitted != 1);
174 radio config rx();<br>175 CE HIGH();
                              CE HI\overline{GH} ( ) ;
176 state = 255;
177 break;
178
179 case BACKWARD: // Arne kor bakat i packet [1] antal
                          s t e g
180
181 motor_step (\text{packet} \left[ 1 \right], packet [1], packet [1], 1);<br>
\text{packet} \left[ 0 \right] = 0 \times 06;
                              packet[0] = 0 \times 06;
183 packet [1] = 0 \times 03;
184 CE LOW();
185 radio config tx();
186 do {
187 again = 0;
```
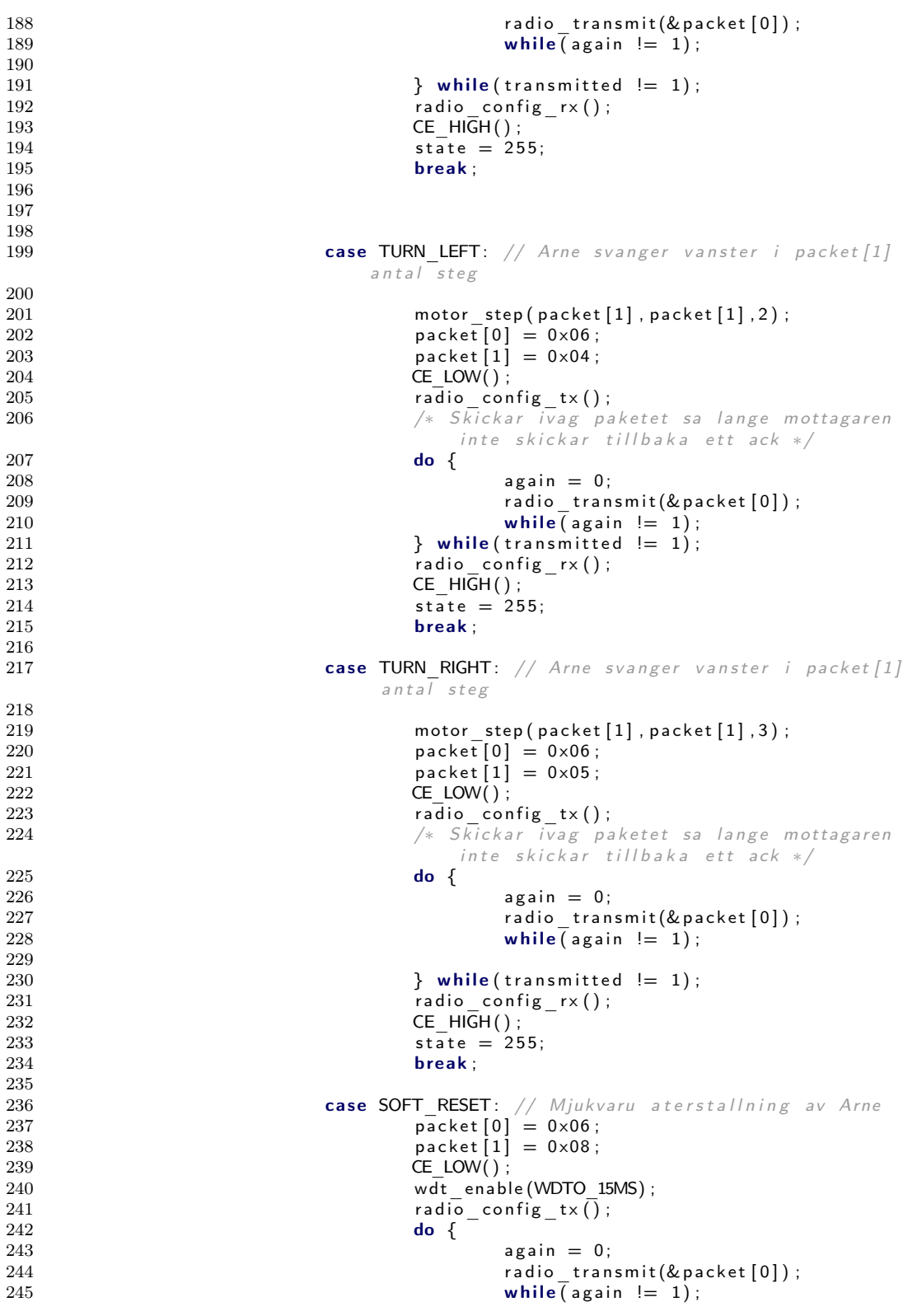

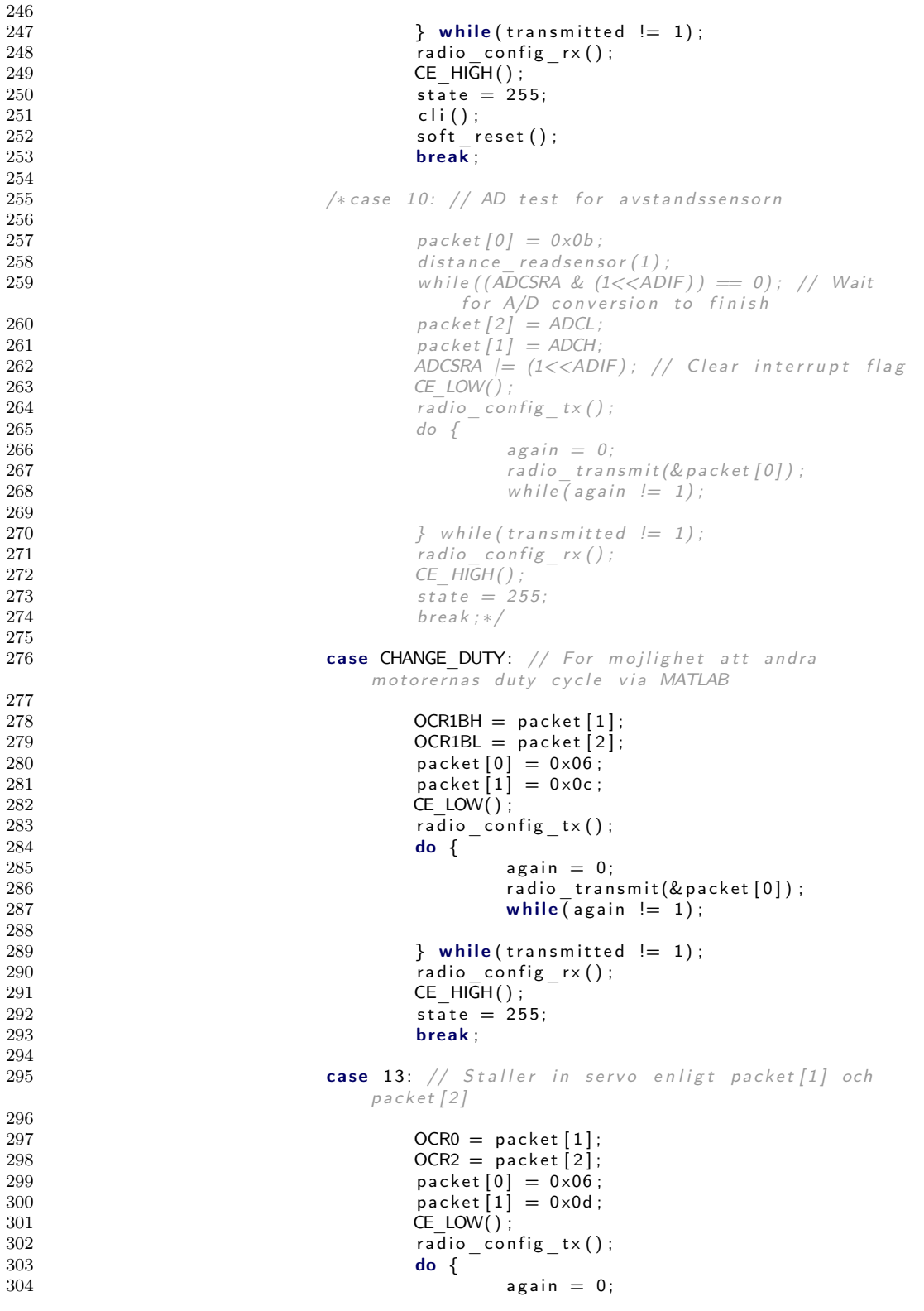

```
305 radio transmit (\& packet \lceil 0 \rceil ) ;
306 while (again != 1 ) ;
307<br>308
308 } while (transmitted != 1);<br>309 radio configural)
                                    radio config rx();
310 CE HIGH ( ) ;
311 state = 255;
312 b reak ;
313
314 case 14: // Kor framat i 3 sekunder (for bestamning
                                av de olika duty cyclens)
315
316 motor_forward ();<br>317 delay ms (3000);
                                    \overline{\phantom{0}}delay\overline{\phantom{0}}ms (3000);
318 motor \mathsf{stop}() ;
319 packet [0] = 0 \times 06;
320 packet [1] = 0 \times 0e;
321 CE LOW();
\begin{array}{ccc} 322 & \text{radio} & \text{config\_tx}() ; \\ 323 & \text{do} & \text{f} \end{array}323 do {
324 a g a in = 0;<br>325 and is the set of the set of the set of the set of the set of the set of the set of the set of the set of the set of the set of the set of the set of the set of the set of the set of the set of
                                            radio transmit(\& packet [0] ;
326 while \overline{q} again != 1 ;
\frac{327}{328}328 } while (transmitted != 1);<br>329 radio configural)
329 radio\_config_r \times ();<br>330 CE HIGH();
                                    CE HI\overline{GH} ( ) ;
331 state = 255; break;
332
                                    case 15: // Test av olika servovinklar
334
335 if ( packet [1] = 0) {
336<br>337
                                            s ervo _t turn (1, 1)standard_scan_duty_sensor1a [
                                                packet [2]],
                                                standard scan duty sensor 1 b |
                                                p a c k e t [ 2 ] ] ) ;
338
339 }
339<br>340 if ( packet [1] = 1) {
341
342 servo turn ( 1 ,s\bar{t} and a\bar{d} _sc an _d uty _sens or 2 a [
                                                packet \overline{[2]}] ,
                                                standard scan duty sensor2b|
                                                p a c k e t [ 2 ] ] ) ;
343
344 }
345 packet [0] = 0 \times 06;
346 packet [1] = 0 \times 0f;<br>347 CE LOW():
                                    CE LOW() ;
348 radio config tx();<br>349 do {
349 do {
350 again = 0;
351<br>352<br>352<br>\text{while} \begin{bmatrix} \text{a} & \text{b} & \text{c} \\ \text{b} & \text{c} & \text{d} \end{bmatrix} \begin{bmatrix} \text{c} \\ \text{d} \end{bmatrix} \begin{bmatrix} \text{c} \\ \text{d} \end{bmatrix} \begin{bmatrix} \text{c} \\ \text{d} \end{bmatrix} \begin{bmatrix} \text{d} \\ \text{e} \end{bmatrix} \begin{bmatrix} \text{d} \\ \text{e} \end{bmatrix} \begin{bmatrix} \text{d} \\ \textwhile (again != 1);
353
354 } while (transmitted != 1);
355 radio config rx();
356 CE HIGH ( );
357 state = 255;
```

```
358 break;
359
360 }
\begin{array}{cc} 361 & & \phantom{0} \\ 362 & \phantom{0} \end{array}362 }
363
364 /* A v b rotts hanterare for radio kommunikationen */365 ISR ( INT2_vect ) {
366 radiotonfigty ( ); // Staller in satat det gar att skicka
              meddelande till Arne aven om han ar upptagen
367 CE HIGH ( );
368 status = radio_status(); // Laser av radiomodulens statusregister
369
370 if ((status & RX_DR) != 0) { // Kontroll om paket mottaget
371 transmitted = 0;
372 radio rw combo (W_REGISTER, STATUS, (status |RXDR)); //
                     \overline{N} ollstall flaggan
373 radio recieve (& recieved packet [0]);
374 if (state = 255) \frac{1}{2} // Om arne ej upptagen andra hans state
                     v a r i a b e l
375
376 state = recieved packet [0];
377 uint8 t i;
378 for (i = 0; i < 32; i++) {
379 packet [i] = recieved packet [i];<br>380380 }
381 }
382 if (recieved packet [0] = SOFT_RESET) { // Kor SOFT_RESET aven
                      om Arne upptagen
383
384 state = recieved packet [0];
385 uint8 t i;<br>386 for (i = 0;
                        \text{for (}i = 0; i < 32; i++)387 packet [i] = recieved packet [i];
388 }
389 }
390
391 if ((status & TX DS) != 0) { // K ontroll av om paket kommit fram , om
              det kommit fram kan Arne hoppa ur sandningsloopen
392 radio_rw_combo (W_REGISTER, STATUS, status |TX_D S);<br>393 transmitted = 1;
393<br>393 transmitted = 1;<br>394again = 1;395 }
396 if ((status & MAX_RT) != 0) { // Kontroll om radiomodulen kommit upp
               i m axim alt an tal om s andning ar , is a f all forts att s and
397 radio rw_combo (W_REGISTER, STATUS, status |TX_DS) ;
398 transmitted = 0;
399 \text{again} = 1;<br>400 \text{CE LOW()}:CE LOW() ;
401 radio config tx();
402 }
403 if ((status & TX_FULL) != 0) \{\frac{1}{2} \mid \frac{1}{2} \} Kontroll om mottagarresigterna ar
              full a, is a fall nolls tall dem
404
405 radio rw (FLUSH TX, NOP) ;
406 CE_LOW();<br>407 radio cor
                 radio config tx();
408 transmitted = 1;
409 again = 1;
410 }
411 }
```
#### <span id="page-32-0"></span>B.1.2 Motorstyrning

<span id="page-32-1"></span>motor.h

```
1 #ifndef MOTOR H
 2 \#define MOTOR^-H<br>3 \#include \ltavr\frac{1}{2}io
    #include \langle avr| / i \circ h \rangle4 #include <avr/interrupt.h>
 5
 6 #define F_LEFT 0b00000001
 7 #define B LEFT 0 b000000010
 8 \text{ #define } S LEFT 0 b11111100
9 \#define FRIGHT 0b10000000
10 #define B RIGHT 0 b01000000
11 #define S RIGHT 0 b00111111
12
13
14 void motor setup (void);
15 void motor stop ( void );
16 void motor forward void) ;
17 void motor backward ( void );
18 void motor_turn_left (void);
19 void motor turn right (void);
20 void motor drive soft(uint8 t type, uint8 t duty left, uint8 t duty right);
21 void motor forward left(void);
22 void motor forward right (void);
23 void motor stop left(\textbf{void});
24 void motor stop right(void);
25 void motor backward left (void);
26 void motor backward right(void);
27 void motor forward soft(uint8 t duty left, uint8 t duty right);
28 void motor_change_direction_left(void);<br>29 void motor change direction right(void)
29 void motor change direction right(void);
30 void motor step ( uint 8 t stepright , uint 8 t stepleft , uint 8 t move ) ;
31 uint8 t motor duty right(uint8 t duty);
32 uint8 t motor duty left(uint8 t duty);
33 void motor turn right soft ( uint8 t duty left, uint8 t duty right);
34
35 #endif
```
<span id="page-32-2"></span>motor.c

```
1 #define F CPU 16000000
 2 \#include <util/delay.h>3 \#include "motor.h"
4
5
6 volatile uint8_t count_left, count_right, stepleft, stepright, stepactivated
          ;
7
8 void motor setup (void) {
9
10 DDRB = (1 \lt \lt PB3); // Satter OC0 som utgang
11 DDRC = (1 \leq PCO) \frac{(1 \leq PCO)}{(1 \leq PCO)} \frac{(1 \leq PCO)}{(1 \leq PCO)} \frac{(1 \leq PCO)}{(1 \leq PCO)}; // Satter
                    m o t o r s t y r n i n g s u t g a n g a r n a
12
```

```
13 TCCR0 = (1 \leq \leq WGM00) |(1 \leq \leq COM01) |(1 \leq \leq C501); // PVM installningar for
               hogra motorn, Phase Correct
14 OCR0 = 0 \times 00; // Duty hogra motorn
\frac{15}{16}DDRD = (1<<PD7); // Satter OC2 som utgang
17 TCCR2 | = (1 \leq \text{CWG}(M20)) | (1 \leq \text{COM21}) | (1 \leq \text{CS21}); // PMM installning ar for
               den vanstra motorn, Phase Correct
18 		 OCR2 = 0 \times 00; // Duty vanstra motorn
19
20 }
21
22 // Installning av vanstra motorns duty cycle
23 uint8 t motor duty left ( uint8 t duty ) \{24
25 OCR2 = duty;
26 return duty;
27
28 }
29
30 // Installning av hogra motorns duty cycle
31 uint8 t motor duty right ( uint8 t duty ) \{32
33 OCRO = duty;
34 return duty;
35
36 }
37
38 // Satter styrsignalerna till H-bryggan sadant att motorerna stannar
39 void motor stop (void) \{40
41 PORTC = 0 b00000000 ;
42
43 }
44
45 // Satter utgangarna sadant att motorerna gar framatriktning
46 void motor forward (void) {
47
48 PORTC = 0 b10000001 ;
49
50 }
51
52 /* M jukstart av motorn, borjar pa halva vardet av de valda duty cyclarna och
        okar sedan linjart upp till
53 de valda vardena */
54 void motor forward soft (uint8 t duty left, uint8 t duty right) {
55
56 OCR0 = 0;
57 OCR2 = 0;<br>58 PORTC = 0
           PORTC = 0 b10000001;59 uint8 t i;
60 uint8<sup>-</sup>t test1, test2;
61 test1 = duty left/64;
62 test2 = duty right / 64;
63 OCR0 = (duty<sup>-</sup>right/2);
64 OCR2 = (duty_{left}/2);65 for (i = 0; i < 32; i++) {
66
67 OCR0 = OCR0 + test1;
68 OCR2 = OCR2 + test2;
69 \qquad \qquad \text{delay} \mod 12 ;70
71 }
```

```
72 OCRO = duty right;
 73 OCR2 = duty left;
74 }
\frac{75}{76}// Satter utgangarna sadant att motorerna gar bakattriktning
77 void motor backward ( void ) {
78
79    PORTC = 0b01000010;
80
81 }
82
83
84 // Satter utgangarna sadant att vanstra motorn gar i framatriktning och
        h ogra i bakatriktning
85 void motor_turn_left (void) {
86
87
88 PORTC = 0 b10000010 ;
89
90 }
91
92
93 // Satter utgangarna sadant att hogra motorn gar i framatriktning och
        vanstra i bakatriktning
94 void motor turn right (void) {
95
96
97 PORTC = 0 b01000001 ;
98
99 }
100
101 void motor drive soft ( uint 8 t type, uint 8 t duty left, uint 8 t duty right ) \{102
103 switch (type) {
104
105 case 0:
106 motor forward ( );
107 break ;
108
109 case 1:
110 motor backward ( );
111 break;
112
113 case 2:
114 motor_turn_left ();<br>115 break;
                   break;
116
117 case 3:<br>118 case 3:
                   motor\_turn\_right();
119 break;
120 }
121 \qquad \qquad OCR0 = 0;
122 OCR2 = 0;<br>123 uint8 t i
           uint8 t i;
124 uint8 t test1, test2;
125 test1 = \text{duty } \text{left} / 64;126 \text{test2} = \text{duty\_right}/64;127 		 OCRO = (duty<sup>-</sup>right/2);
128 OCR2 = ( d u t y _ l e f t / 2 ) ;
129 for (i = 0; i < 32; i++) {
\begin{array}{c} 130 \\ 131 \end{array}OCR0 = OCR0 + test1 ;
```

```
132 OCR2 = OCR2 + test2;
133 delay ms ( 12 ) ;
134
\begin{array}{c} 135 \\ 136 \end{array}\text{OCRO} = \text{duty\_right};
137 OCR2 = duty left;
138
139 }
140
141 // Satter utgangarna sadant att vanstra motorn gar i framatriktning<br>142 void motor forward left(void) {
    void motor forward left (void) \{143
144 PORTC = 0 b00000001 ;
145
146 }
147
148 // Bytar riktning for den vanstra motorn
149 void motor change direction left (void) {
\frac{150}{151}if ((PORTC & 0b00000011) == 1)152 PORTC &= 0b11111100;
153 PORTC | = 0 \, \text{b} \, 0 \, 0 \, 0 \, 0 \, 0 \, 1 \, 0154 return;
155 } else if ((PORTC & 0b00000011) == 2) {
156 PORTC &= 0 b11111100:
157    PORTC | = 0 b000000001;<br>158    return;
                    return;
159 } else {
160 return;
161 }
162 }
163
164
165 // Satter utgangarna sadant att hogra motorn gar i framatriktning
166 void motor forward right (void) {
167
168 PORTC = 0b10000000;
169
170 }
171
172 // Bytar riktning for den hogra motorn
173 void motor_change_direction_right (void) {
174
175 if (((PORTC & 0b11000000) >> 6) = 1)176 PORTC &= 0 b00111111;<br>177 PORTC | = 0 \text{ b100000000};
                    PORTC = 0 b10000000 ;
178 return;
179 } else if ( ( ( PORTC & 0 b11000000) >>6) = 2) {<br>180 PORTC & 0 b00111111;
180 PORTC &= 0b00111111;
181 PORTC |= 0 b01000000 ;
182 return;<br>183 else{
            }else\{184 return;
185 }
186 }
187
188 // Stannar den vanstra motorn
189 void motor_stop_left (void) {
190
191 PORTC &= S<sub>_</sub>LEFT;
192
193 }
```

```
194
195 // Stannar den hogra motorn
196 void motor stop right (void) \{197<br>198
            PORTC &= S RIGHT;
199
200 }
201
202 // Satter den vanstra motorn i bakatriktning
203 void motor backward left (void) {
204
205 PORTC |= 0 b00000010 ;
206 PORTC &= 0b11111110;
207
208 }
209
210 // Satter den hogra motorn i bakatriktning
211 void motor backward right (void) {
\frac{212}{213}PORTC = 0 b01000000;214 PORTC &= 0b01111111;
215
216
217 }
218
219 /* Funktion for styrning av hur manga steg motorn ska kora dar ett steg
        motsvarar att avbrottshanteraren registerar en positiv/negativ flank
         fran utsignalen av lasgaffeln. Fyra olika rorelsemonster valjs, framat,
        bakat, rotera vanster och rotera hoger. Antalet hoger och vanstersteg ar
220 all tid detsamma och vid varje steg raknas variablerna ner. Om den ena hjulet
         har snurrat for langt i forhallande till det andra stangs den motorn av
         sa att den andra motorn kan kora ifatt skillnaden. Gransen for hur stor
         skillnaden ska vara innan den stanger av en motorn ar valbar for alla
        rorelsemonster */
221
222 void motor_step ( uint 8_t stepsright, uint 8_t stepsleft, uint 8_t move) {
223224 stepactivated = 1: // Variabel for aktivering av nedrakning
225 stepright = stepsright;
226 stepleft = stepsleft;<br>227 uint8 t duty left ori
             u int8 t duty left orig = motor duty left (OCR2);
228 uint8\overline{\smash{\big)}\,} t duty\overline{\smash{\big)}\,}right \overline{\smash{\big)}\,} orig = motor duty right (OCR0);
229 count left = 0; // Variabel for avbrottsavstangning efter att
                 vanstra hjulet ar fardigt
230 count right = 0; // V a riabel for a v b rotts a v stangning efter att hogra
                 h\bar{l}u let ar fardigt
231 uint8 t running = 0; // Variabel for antal motorer som ar fardiga
232 uint8 t limit = 0; // Grans for hur stor stegskillnaden far vara
                h julen emellan
233 uint8 t stepleftorig = stepleft; // Sparar originalvardet for antal
                steg for dubbelkoll if all antal steg kvar gatt over fran 0 till
                 255
234 uint8 t steprightorig = stepright;
235 void \bar{ } + function ptr ( void ) ;
236 /* Kontroll av vilket rorelsemonster som valts */
237 if (move == 0) {<br>238 motor c
                     motor_drive\_soft ( 0, OCR2, OCR0) ;
239 function ptr = \& motor forward;
240 limit = 3;
241 } e l s e i f ( move == 1 ) {
242 motor_drive_soft(1,OCR2,OCR0);<br>243 function ptr = & motor backward:
                     functionptr = &motor backward;
```

```
244 limit = 4;
245 } else if (move = 2) {<br>246 motor drive s
                      motor\_drive\_soft ( 2 , OCR2, OCR0);
247 function ptr = \& motor_turn left;<br>248 limit = 5
                      limit = 5;
249 } else if (move == 3) {
250 m otor drive soft (3,OCR2,OCR0);
251 functionptr = \& motor turn right;
252 limit = 5;
\begin{array}{c} 253 \\ 254 \end{array} } else {
                      return;
255 }
256 functionptr();
257 /* Sa lange bada hjulen inte snurrat tillrackligt fortsatter loopen
                 att ga */258 while (running \langle 2 \rangle {
259
260 if (( stepright = 0) | (stepright > steprightorig)) & (
                           count right = 0) \hat{f}261
262 count right = 1;
263 running ++;
264 motor change direction right();
265 delay ms (40) ;
266 motor stop right ( );
267
268 }
269 if (((stepleft == 0) | (stepleft > stepleftorig)) & (
                           count left = 0)) {
270
271 count left = 1;
272<br>273 motor char<br>273 motor char
273 motor change direction left ( );
274 delay ms (40);
275 motor stop left ();
276
277 }
277 <br>
278 if (( (stepleft > 1 ) | (stepright > 1) ) & (count _left == 0) &
                           (c ount right = 0 ) {
\frac{279}{280}if ((step left - step right >= limit))281
282 motor stop right ( );
283 \qquad \qquad \qquad \qquad \qquad \qquad \qquad \qquad \qquad \qquad \qquad \qquad \qquad \qquad \qquad \qquad \qquad \qquad \qquad \qquad \qquad \qquad \qquad \qquad \qquad \qquad \qquad \qquad \qquad \qquad \qquad \qquad \qquad \qquad \qquad \qquad \\begin{array}{c} 284 \\ 285 \end{array}if (((step right == 0) | (step right >steprightorig))) {
\frac{286}{287}count\_ right = 1;
288 running ++;
289 motor_change_direction_right();<br>290 delay ms(20):
290 delay \, ms ( 20 ) ;
291 motor stop right ( );
292
293 \qquad \qquad \text{else if } ((( \text{stepleft } \equiv 0 ) \mid ( \text{stepleft } > ) \text{preleft } \text{preleft } \text{preleftstep left orig ) ) {
294
295 count left = 1;
296 running ++;
297 motor_change_direction_left();
298 delay ms ( 20 ) ;<br>299 delay motor stop let
                                                 motor stop left ();
```

```
300<br>301
301 } else {
302 function ptr ( );
303 }
304
305 } else if ((stepright – stepleft >= limit)) {
306
307 m otor_stop_left ();<br>308 delay ms (10):
                                     delay^-\,ms (1\overline{0}) ;
\frac{309}{310}if (((step left == 0) | (step left >\text{step} eftorig ) ) \text{exp}311 count \text{left} = 1;<br>312 running ++;
                                     r unning ++;313 motor_change_direction_left();
314 _delay_ms ( 4 0 ) ;
315 m otor stop left ( );
316 } else if ( ( ( stepright \;=\;0\; ) | ( stepright \;>step rightorig))) {
317
318 count right = 1;<br>319 running ++:
                                     r unning ++;320 motor change direction right();
321 delay \mathsf{ms} \left( 40 \right) ;
322 motor stop right ( );
\frac{323}{324}} else { }325<br>326 function ptr ();
326 }
327 }
328 }
\begin{array}{ccc}\n 329 & & & \text{ } \\
 330 & & & \text{ } \\
 \end{array}330 motor duty left ( duty left orig );
331 motor duty right( duty right orig );
332 stepactivated = 0;
333
334 }
\begin{array}{c} 335 \\ 336 \end{array}/∗ A v b rotts han terare for hogra hjulets lasgaffeln */
337 ISR ( INTO vect ) {
338<br>339
          if ((count\_right == 0) & (stepactivated == 1))340 stepright -;
341 return;<br>342 }
342 }
343 }
344
345 /* A v b rotts hanterare for vanstra hjulets lasgaffel */<br>346 ISR(INT1 vect) {
   ISR ( INT1<sub>_vect</sub> ) {
347
348 if ((count left = 0) & (stepactivated == 1)) {<br>349 stepleft --:
\frac{349}{350} step left -\frac{1}{2};
                 return :
351 }
352 }
```
<span id="page-38-0"></span>movement.h

```
1 #ifndef MOVEMENT H
\frac{1}{2} #define MOVEMENT H
3
4 \#include \langle avr/io.h \rangle5
6 void movement setup (void);
7
8 \#endif
```
<span id="page-39-0"></span>movement.c

```
1 \#include \langleavr/io.h>
\frac{2}{3}/* Staller in portarna och registren i AVRen for att gora avbrottshantering
       m oj ligt. Anvands vid motorstyrningen da
4 lasgafflarnas utsignaler genererar avbrott */
5 void movement setup(void) {
6 GICR = ((1\lt\lt lNT0) (1\lt\lt lNT1)); // Aktiverar avbrott for pinne INTO
                 och INT1
7 MCUCR = ((1 \lt \lt 15 \text{C00}) \mid (1 \lt \lt 15 \text{C10})); // Triggar pa logisk andring
8 }
```
### <span id="page-39-1"></span>B.1.3 Servostyrning

<span id="page-39-2"></span>servo.h

```
1 #ifndef SERVO_H<br>2 #define SERVO_H
      #define SERVO^-H
 \begin{array}{c} 3 \\ 4 \end{array}\#include \leq \left| \ast \right\rangle5
 6 void servo_setup(void);
 7 void servo{\overline{\underline{\hspace{1ex}}} }turn(uint8{\overline{\hspace{1ex}}} t servo, uint8{\overline{\hspace{1ex}}} t x1, uint8{\overline{\hspace{1ex}}} t x2);
  8 void servo turnback(void);
  9  \bf v \bf{o}id \bf{s} \bf{e}rvo \bf{f}lip\bf{1}(\bf{void});
10 void servo flip 2 (void);
11
12 \#endif
```
<span id="page-39-3"></span>servo.c

```
1 #define F CPU 16000000UL
2 \#include clude \ltutil/delay.h>
3 #include "servo.h"
4
5 /∗
6 f 16 e6 n/s<br>7 tt 62 5e-97 tt 62.5e-9 s/n
\begin{array}{ccc} 8 & & presc & 8 \\ 9 & & n & t \end{array}n t/tt/presc
```

```
10 20ms 40k<br>11 1ms 2k\begin{array}{ccc}\n 11 & & & 1ms & & 2k \\
 12 & & & 1.5ms & 3k\n \end{array}12 1.5 ms
13 2ms 4k<br>14 */14 ∗/
15
16 void servo setup (void) \{17
18 DDRD = (1 \lt 4) | (1 \lt 5); // Satter pinne OC1A och OC1B till utgang
\frac{19}{20}/∗ Fast PWM med ICR1 som storsta varde samt prescaler pa 8*/
21 TCCRIA = (1<<COM1A1)|(1<<COM1B1)|(1<<WGM11);22 TCCR1B = (1 \leq WGM13) | (1 \leq WGM12) | (1 \leq CSI1) ;23
24 /∗ Storsta varde satts till 40000 vilket ger 50 Hz alternativt 20 ms
                 ∗/
25 ICR1 = 40000:
26 		 OCR1B = 2650;<br>27 		 OCR1A = 2525;
            OCR1A = 2525;28 }
29
30 /* andrar duty cycle for valbart servo */
31 void servo_turn (uint8_t servo, uint8_t x1, uint8_t x2) {
32
33 if (servo == 1) {
34 \text{ OCR1B} = 255 \times 1 + \times 2;35 }
36
37 if (servo = 2) {
38 OCR1A = 255*x1 + x2;
39 }
40 }
41
42 /* Satter bada servona i deras grundlage */
43 void servo_turnback (void) {
44
45 OCR1B = 1232;
46 OCR1A = 1136;
47 }
48
\frac{49}{50}/* Testsekvens for anvandning vid felsokning */
51 void servo flip 1 (void) {
52
53 OCR1B = 1400;<br>54 delay ms(40)\frac{1}{2} delay \frac{1}{2} ms (40);
55 \overline{O} \text{CR1B} = 123256 delay ms (40);
57
58 }
59
60 /* Testsekvens for anvandning vid felsokning */61 void servo flip2 (void) {
62<br>63OCR1A = 1400;64 \frac{1}{65} \frac{1}{2} \frac{1}{36};
            \overline{OCR1A} = 1136;
66 _delay_ms ( 2 0 0 ) ;
67
68 }
```
#### <span id="page-41-0"></span>B.1.4 Avståndsmätning

<span id="page-41-1"></span>distance.h

```
1 #ifndef DISTANCE H
2 #define DISTANCE H
3
4 #include \langle avr/io.h\rangle5
6 void distance setup (void);
7 void distance powerdown (void);<br>8 uint8 t distance readsensor (ui
    u int8 t distance readsensor (u int8 t sensor);
9
10 #endif
```
#### <span id="page-41-2"></span>distance.c

```
1 \#include "distance.h"
\overline{2}3 /* Staller in alla portar och register for AD-omvandling av
        avstandssensorsernas utsignaler */
4 void distance_setup (void)
5 {
6 DDRA &= (1 \leq PA1);
 7 ADCSRA = (1<<ADEN); // Aktiverar AD–omvandling
 8      ADMUX &= ~((1<<REFS1) | (1<<REFS0) | (1<<MUX4) | (1<<MUX3) | (1<<
                \textsf{MUX2)} \mid \textsf{(1<<MUX1)} ; \not\mid \textit{Satter} AREF som referens och ADC1 som
                 forsta om vandlings kanal
9 \n  <b>ADMUX</b> |= (1 &lt;&lt; MUX0);10      ADCSRA |= ((1<<ADPS2) | (1<<ADPS1) | (1<<ADPS0)); // Prescaler satts
                  som 128 \implies 16 \text{ MHz}/128 = 125 \text{ kHz}11
12 }
13
14 /* For in aktivering av AD-omvandling */15 void distance powerdown (void)
16 {
17
18 \triangle ADCSRA &= \sim (1<<ADEN);
19
20 }
21
22 /* startar AD-omvandlingen */<br>23 uint8 t distance readsensor(
   uint8_t t distance readsensor (uint8_t t sensor)
24 {
25
26 if ((ADCSRA&amp;(1<<ADSC)) = 0) { // Kontrollerar sa att ingen
                omvandling redan pagar
27
28 if (sensor = 1) {
\frac{29}{30}//ADMUX = (1<<MUX0); // and rar till kanalen fora v s t a n d s s e n s o r 1
31 ADCSRA | = (1 \leq \text{ADSC}); // Paborjar AD-omvandling
32 return 1:
33
34 }
```
 $\begin{array}{c} 35 \\ 36 \end{array}$  }  $\frac{3}{x}$  return 0: 37 }

### <span id="page-42-0"></span>B.2 Tarne

#### <span id="page-42-1"></span>B.2.1 Huvudprogrammet

<span id="page-42-2"></span>source.c

```
1 \#include \langle avr/io.h \rangle\frac{2}{3} #include \frac{2}{3} = #include \frac{2}{3} = CPU 160000000UL
    \#define F CPU 16000000UL
 4 \#include \lequtil/delay.h>
 5
 6 \#include "../usart/usart.h"
 7 #include "../radio/radio.h"
 8 \#include ''. /led/led.h"
 9
10 #define PACKET SIZE 32
11
12 #define USART LISTEN 0
13 #define USART SEND 1
14 #define RADIO RECIEVE 2
15 #define RADIO RECIEVE2 3
16 #define RADIO TRANSMIT 4
17
18 volatile uint8_t state = 0;<br>19 volatile uint8<sup>-t</sup> i :
19 volatile uint8 t i;
20 volatile uint8 t packet [PACKET SIZE];
21 volatile uint8-t recieved packet [PACKET_SIZE];<br>22 volatile uint8-t transmitted = 0;
22 volatile uint8 t transmitted = 0;
23 volatile uint8 t recieved = 0;
24 volatile uint8\overline{-}t wait = 0;<br>25 volatile uint8\overline{-}t status:
    volatile uint8<sup>-</sup>t status;
\frac{26}{27}int main (void) {
28
\frac{29}{30}DDRA |= 0 \times 07;
31 _delay_ms ( 5 0 ) ;
32 usart setup();
33 r a d i o_ s e t u p (PACKET_SIZE , 3 3 ) ;
\begin{array}{lll} 34 & \text{radio} \ \text{cond} \ \text{config} \_ \text{rx}() \ ; \\ 35 & \text{CE} \ \text{HIGH}() \ ; \end{array}CE HI\overline{GH} ( ) ;
36 led setup ();
37 status = 0;
38
39 cool sequence (); // Flash the leds to tell that the device has
                     \overline{b}ooted and is ready
40
41 s e i ( ) ;
42
43 for (;;) {
```

```
44 switch (state) {
45 case USART LISTEN: // waiting for data from the
                    commute r46 LED = RED | YELLOW;<br>47 break;
                      break;
48
49 case USART SEND: // transmitting to the computer
50 LED = RED;
51 break:
\begin{array}{c} 52 \\ 53 \end{array}53 case RADIO RECIEVE: // waiting for data from arne
54 LED = GREEN \vert YELLOW;
55 radio config rx();
56 CE HIGH ( ) ;
57 state = RADIO_RECIEVE2;
58
59 case RADIO RECIEVE2 :
60 if (recieved) {
61 UDR = packet [0];
62 state = USART_SEND;
63 recieved = 0;
64 i = 0;
65 }
66 break ;
67
68 cas e RADIO_TRANSMIT: // t r a n s m i t t i n g d a t a t o a r n e
                      LE\overline{D} = GREEN;70 CE_LOW();
71 radio config tx();
72 do {
73 wait = 0;
74 r a d i o _ t r a n s m i t ( p a c k e t ) ;
                           while (wait != 1);
76
77 <br>and \mathbb{R} while (transmitted != 1);
78 state = RADIO_RECIEVE;
79 transmitted = 0;
80 radio _config_rx();
81 CE HIGH ( ) ;
82 break;<br>83 }
83 }
84 }
85 }
86
87 ISR (USART RXC vect) \{ // usart recieve complete interrupt, load the recieved
      b y t e \overline{\phantom{a}} in t \overline{\phantom{a}} the \overline{\phantom{a}} array
88
89 if (state = USART_LISTEN) {<br>90 LED = 0 \times 00:
90 LED = 0 \times 00;
91 packet [i++] = \text{UDR};92 if (i = PACKET_SIZE) {
93 \qquad \qquad state = RADIO_TRANSMIT;
94 }
95 }
96
97 }
98
99 ISR (USART TXC vect) \{ // usart transmit complete interrupt, send next byte
100
101 if (state = USART SEND) {
102 LED = RED | GREEN | YELLOW;
103 if (i == PACKET SIZE−1) {
```

```
104 i = 0;
105 state = USART_LISTEN;
106 } e l s e {
107 UDR = p a c k e t [++ i ] ;
108 }
\begin{matrix} 109 \end{matrix} \qquad \qquad \begin{matrix} \end{matrix}110 }
111 * Avbrottshanterare for radiokommunikationen */112 ISR (INT2 vect) {
\begin{array}{c} 113 \\ 114 \end{array}radio config rx();
115 CE_HIGH ();
116 status = radio status(); // Laser av radiomodulens statusregister
117
118 if ( ( status & RX DR) != 0 ) \{ // K ontroll om paket mottaget
119 r radiorw\; combo(W\; REGISTER, \; STATUS, \; (\; status |RX| DR) ) ; \; //
                      \overline{N} ollstall flaggan
120 radio_recieve(& recieved packet [0]);<br>121 if ((state = RADIO RECIEVE) | (sta
121 if ((state = RADIO_RECIEVE) | (state = RADIO_RECIEVE2)) {<br>122
                         recieved = 1;123 uint8 t i;
124 for (i = 0; i < 32; i++) {
125 packet [i] = recieved packet [i];
126 }
127 }
\frac{128}{129}if ((status & TX DS) != 0) { // K on troll av om paket kommit fram
130 radio_rw_combo (W_REGISTER, STATUS, status |TX_DS) ;
131 transmitted = 1;
132 wait = 1;
133 }
133 \}<br>134 if ((status & MAX_RT) != 0) { // Kontroll om radiomodulen kommit upp
               i m axim alt an tal om s andning ar, is a f all forts att s and
135 radio_rw_combo (W_REGISTER, STATUS, s t a t u s |TX_DS) ;
136 transmitted = 0;
137 wait = 1:
138 CE_LOW();
139 radio\_config\_tx();
140
140 \rightarrow if ((status & TX_FULL) != 0) { // K ontroll om mottagarresigterna ar
               fulla, is a fall nollstall dem
142
143 radio rw (FLUSH TX, NOP) ;
144 CE_LO\overline{W}();
145 radio config tx();<br>
146 transmitted = 1;
                  transmitted = 1;
147 wait = 1:
148 }
149 }
```
### <span id="page-44-0"></span>B.2.2 Seriell kommunikation

<span id="page-44-1"></span>usart.h

```
1 #ifndef USART H
2 #define USART H
```

```
3
```

```
42
```

```
4 #include \langleavr/io.h>
5
6 uint8 t usart buffer [32];
7\over 8void usart setup (void);
9 /∗
10
11 Only used during testing
12
13 void usart sends ( uin t8 t ∗s );
14 void usart sendhex ( uint 8 t c );
15 void usart sendn( uint8 t ∗ data, uint8 t n);
16 ∗/
17 #endif
```
<span id="page-45-0"></span>usart.c

```
1 \#include " usart . h''\overline{2}3 void usart setup (void)
 4 {
 5 // transmit/recieve enable and corresponding interrupts
 6 UCSR \ = \ (1<<TXEN) | (1<<RXEN) | (1<<RXCIE) | (1<<TXCIE) ;7
 8 // no parity, one stop bit
 9 UCSRC = (1 \le \text{URSEL}) \frac{(1 \le \text{UCSL})}{(1 \le \text{UCSL}) \cdot (1 \le \text{UCSL})};
10
11 // 9600 bd @ 16MHz
12 UBRRH = 0 \times 00;<br>13 UBRRL = 0 \times 67:
               UBRRL = 0 \times 67:
14 }
15
16 /∗
\frac{17}{18}Only used during testing
19
20 void usart sends (uint8 t *s)
21 {
\begin{array}{ccc} 22 & & \text{while} & (*s) \\ 23 & & & \text{while} \\ \end{array}while (l (UCSRA & (1<<UDRE)) ;
24 UDR = *s ;25 s \neq 1;<br>26 \}26 }
27 }
rac{28}{29}void usart sendhex ( uint 8 t c )
30 {
31 u \in \mathcal{S} \text{ t } \text{tmp} \text{[}5 \text{]} = "0 \times A5 \text{[}0 \text{''};32 \text{ } \text{tmp [2]} = (c \text{>>} 4) + 0 \text{x} 30;
33 if (\text{tmp} [2] > 0 \times 39)34 \text{tmp } [2] \neq 0 \times 07;35 tmp[3] = (c \& 0 \times 0f) + 0 \times 30;36 if \left(\frac{tmp[3]}{sum[3]} > 0 \times 39\right)<br>37 tmp[3] \neq 0\lim_{x \to 0} [3] + \frac{1}{2} 0 \times 07:
38 usart\_sends(\&tmp[0]);
39 }
40
41 void usart sendn ( uint 8 t * data, uint 8 t n )
```
42 { 43  $uint8$   $t$  i; 44 for  $(i=0; i < n; i++)$  { 45 while  $(l ( UCSRA \& (1 \leq \leq \text{UDRE})))$ ;<br>46  $l \text{UDR} = \text{data} [i]$ ;  $UDR = data[i];$ 47 } 48 } 49 ∗/

### <span id="page-46-0"></span>B.3 Gemensam kod

#### <span id="page-46-1"></span>B.3.1 Radiokommunikationssystemet

<span id="page-46-2"></span>radio.h

```
1 #ifndef RADIO H
 2 \#define RADIO^-H
 3
 4 #include \langle avr/io.h\rangle5
 6 \#define RADIO DDR DDRB
 7 #define RADIO_PORT PORTB
 8 \#define RADIO PIN PINB
 \overline{9}10 #define RADIO_CE PB1
11 #define RADIO IRQ PB2
12 #define RADIO CSN PB4
\frac{13}{14}// command definitions
15 #d e f i n e R_REGISTER 0 b00000000
16 #d e f i n e W_REGISTER 0 b00100000
17 #define R RX PAYLOAD 0b01100001
18 #define W TX PAYLOAD 0b10100000
19 \#define FLUSH TX 0b11100001
20 \frac{1}{4}define FLUSH<sup>RX</sup> 0b11100010
21 \#define REUSE<sup>-</sup>TX<sub>_</sub>PL 0b11100011<br>22 \#define ACTIVATE<sup>-</sup> 0b01010000
22 \quad \text{\#define} \quad \text{ACTIVATE}^-23 \frac{4}{3}define R RX PL WID 0 b01100000
24 #define W ACK PAYLOAD 0b10101000
25 \#define W TX PAYLOAD NO ACK 0\,\mathrm{b}1011000026 #d e f i n e NOP 0 b11111111
27
28 // register definitions
29 \frac{1}{2}define CONFIG 0 \times 00<br>30 \frac{1}{2}define EN AA 0 \times 0130 \#define EN AA
31 \quad #d e fin e EN<sup>-</sup>RXADDR 0 x02
32 #define SETUP_AW 0 \times 03<br>33 #define SETUP RETR 0 \times 0433 \#define SETUP RETR
34 \quad # define RF CH 0 \times 0535 #define RF<sup>-</sup>SETUP 0x06
36 \div 4define STATUS 0x07
\frac{37}{44}define OBSERVE_TX 0 \times 08<br>38 \frac{44}{44}define CD 0 \times 0938 \#define CD
39 \frac{4}{3}define RX ADDR P0 0 x0a
```

```
40 \#define RX ADDR P1 0 \times 0b
41 \#define RX ADDR P2 0 \times 0c
42 \div 4define RX\overline{ADDR} P3 0 x0d
43 \#define RX<sup>-</sup>ADDR<sup>-</sup>P4 0 \times0e<br>44 \#define RX-ADDR-P5 0 \times0f
44 \div 4define RX ADDR P5
45 \div 46 efine TXADDR ^{\circ} 0x10
46 \#define RXPW_P0 0 x11
47 \text{ #define } RN^{-}PW^{-}P1 0 x12
48 \#define RX<sup>-</sup>PW<sup>-</sup>P2 0x13
49 \#define RX<sup>-</sup>PW<sup>-</sup>P3 0x14
50 \frac{4}{3}define RX<sup>-</sup>PW<sup>-</sup>P4 0x15
51 \quad #define RX<sup>-</sup>PW<sup>-</sup>P5 0x16
52 \quad #define FIFO STATUS 0 \times 1753 #define DYNPD 0x1c
54 #define FEATURE 0x1d
55
56 // status register bitmasks
57 #define RX DR (1<<6)58 \quad #define TX<sup>-</sup>DS (1<<5)
59 \frac{1}{\text{#define}} MAX_RT (1 < < 4)<br>60 \text{#define} RX P NO (1 < < 3)(1<<3)|(1<<2)|(1<<1)61 \#define TX FULL (1<<0)62
63 // config register bitmasks
64 \#define MASK RX DR (1<<6)65 \#define MASK\overline{TX}DS (1<<5)
66 \#define MASK\overline{MAX} RT (1<<4)67 \#define EN CRC (1<<3)68 #define CRCO (1<<2)69 \#define PWR UP (1<<1)70 \#define PRIM RX (1<<0)71
72 #d e f i n e CSN_LOW( ) RADIO_PORT &=~ (1<<RADIO_CSN)
73 \#define CSN HIGH() RADIO PORT | = (1<<RADIO CSN)
\frac{74}{75}75 \#define CE LOW() RADIO PORT \&=\,\tilde{}\, (1<<RADIO CE)
76 \#define CE HIGH() RADIO PORT | = (1 \lt < RADIO CE)
77
78 #define RADIO IRQ BIT (RADIO PIN & (1<<RADIO IRQ))
79
80 static uint8 t radio packet length = 1;
81
82 void spi setup (void);
83 uint8_t spio (uint8_t b);
84 uint8<sup>-</sup> t radio<sub>-</sub>rw (uint8<sup>-</sup> t cmd, uint8<sup>-</sup> t data);
85 uint8 t radio rw combo( uint8 t cmd, uint8 t extra , uint8 t data ) ;
86 void radio setup(uint8 t plength, uint8 t channel);
87 void radio config tx (void);<br>88 void radio config rx (void);
   void radio configrx(void);
89 uint8 t radio _ status (void);
90 u int8_t t radio _transmit (u int8_t + * packet);
91 uint8_t radio_recieve(uint8_t *packet);
92 // void radio regdump (void);
93
94 #endif
```
<span id="page-47-0"></span>radio.c

```
1 \#include "radio.h"
\Omega3 #define F CPU 16000000
4 #include \lequtil/delay.h><br>5 //#include "../usart/us
   1/#include "../usart/usart.h"
6 /∗
7 This is more or less an adaption of the example code that are provided for
       the module on Lawicel's homepage
8 ∗/
9 uint8 t radio buffer [32];
10
11 void spi_setup (void)
12 {
13 // setup SPI pins' io config
14 DDRB | = (1 \lt \lt PBA) | (1 \lt \lt PB5) | (1 \lt \lt PB7);
15 DDRB \&= (1\lt\lt PB6);
16 PORTB | = (1 \le PBA);
17
18 // SPI enable, master mode, f c p u / 4 (=4MHZ @ 16MHZ f c p u)
19 // DORD = 0 (MSB first)20 // CPHA = 0
21 // CPOL = 0
22 SPCR | = (1 \le SPE) | (1 \le MSTR);
23
24 MCUCSR \&= ~(1<<1SC2); // Trigg on negative slope
25 GICR |= (1<<INT2 ) ; // A c t i v a t e s i n t e r r u p t v e c t o r 2
26 }
27
28 uint8 t spio ( uint8 t b )
29 {
30 // Write a byte and read a byte.
31 SPDR = b;<br>32 while (!)
32 w hil e ( ! ( SPSR & (1<<SPIF ) ) ) ;
33 return SPDR;
34 }
35
36 uint8 t radio rw ( uint8 t cmd, uint8 t data )
37 {
38 uint8 t status, tmp;
39 CSN LOW();
40 \overline{\text{status}} = \text{spio}(\text{cmd});
41 if (cmd = R \r{RX} PAYLOAD) {
42 \text{tmp} \equiv \overline{\text{spio}(\text{NOP})};43 CSN_HIGH ( ) ;
44 return tmp;
45 }
46 if (cmd == W_TX_PAYLOAD) {
47 spio(data);
48 CSN_HIGH ( );
49 return status;
50 }
51 CSN HIGH ( );
52 return status;
53 }
54
55 uint8 t radio rw combo ( uint8 t cmd, uint8 t reg , uint8 t data )
56 {
57 uint8 t compound, ret, i;
58 CSN LOW();
59 compound = cmd | reg;
60 ret = spio (compound)
61 if ( cmd = R REGISTER) {
```

```
62 if (\text{reg} = \text{RX} \text{ADDR} \text{P0} || \text{reg} = \text{RX} \text{ADDR} \text{P1} || \text{reg} = \text{TX} \text{ADDR}) {
63 for (i=0; i!=5; i++) {
64 radio _buffer [i] = spio (NOP);<br>65
 65 }
66 } e l s e {
67 ret = spio (NOP);
 68 }
69 } else if (cmd = W) REGISTER) {
70 if \big( \text{reg} = R\overline{X} ADDR P0 | | reg == RX_ADDR_P1 | | reg == TX_ADDR
                       ) {
71 for (i=0; i!=5; i++) {
72 spio (radio buffer [i]);
 73 }
74 } else {
75 spio (data);
 76 }
 77 }
78 CSN HIGH ( );
79 return ret;
80 }
81
82 void radio_setup (uint8_t plength, uint8_t channel)
83 {
84 spi_setup();
85 // setup radio control signals io config<br>86 RADIO DDR = (1<<RADIO CE)|(1<<RADIO CSN)
           RADIO DDR = (1 \leq RADIO CE) | (1 \leq RADIO CSN); // outputs
87 RADIO_DDR &= (1 \leq RADIO) |RQ); // inputs
88 CE_LOW();
 89                   radio rw combo (W_REGISTER, RX_PW_P0, plength); // P0 packet length
                of 1 byte
90 radio_rw_combo (W_REGISTER, RX_PW_P1, plength); // PI ...<br>91 radio packet length = plength;
 91 radio packet length = plength;
 92 radio_rw_combo (W_REGISTER, RF_CH, c h a n n e l ) ;
93 uint8\overline{t} status = radio _status ();
94 radio \overline{\phantom{a}}rw (FLUSH RX, NOP);
95 radio\overline{\text{rw}} combo \overline{\text{W}} REGISTER, STATUS, (status |TX DS));
96 radio\bar{w}combo (W_REGISTER, STATUS, (status |RX|DR));
97 radio_rw_combo (W_REGISTER, STATUS, (status |MAX_RT\rangle);
98 }
99
100 // Transmitting mode
101
102 void radio config tx (void)
103 {
104 radio_rw_combo (W_REGISTER, CONFIG, EN_CRC | CRCO | PWR_UP) ;
105 }
\frac{106}{107}// Recieving mode
108
109 void radio config rx (void)
110 {
111 radio_rw_combo (W_REGISTER, CONFIG, EN_CRC | CRCO | PWR_UP | PRIM_RX)
                ;
112 }
113
114 // Return radio module status register
115
116  uint8 t radio status (void)
117 {
118 return radio rw (NOP, NOP);
119 }
```

```
\frac{120}{121}// Transmit a packet
\frac{122}{123}uint8_t radio_transmit(uint8_t *packet)
124 {
125 uint8 t status, i;
126 CSN_LOW();
127 status = spio (W_TX_PAYLOAD) ;
128 for (i=0; i < r \text{ adio}_p packet length; i++) {<br>129
                            \frac{1}{2} spio ( packet [i]) ;
130 }
131 CSN_HIGH ();
132 CE \overline{H}IGH();
133 delay us ( 1 2 8 );
134 CE LOW( );
135 return status;
136 }
137
138 // Recieve a packet
139
140 uint8 t radio recieve ( uint8 t * packet )
141 {
142 uint8<sup>t</sup> status, i;
\begin{array}{lll} \n 143 & \text{CSN\_LOW()}; \\ \n 144 & \text{status} = \text{s} \n \end{array}\overline{\text{status}} = \text{spio} \left( \text{R} \text{ R} \text{X} \text{ PAYLOAD} \right);
145 for (i = 0; i <radio packet length; i +) {
146 packet [i] = \text{spio}(\text{NOP});
147 }
148<br>148 CSN_HIGH();<br>149 return stat
                 return status;
150 }
\begin{array}{c} 151 \\ 152 \end{array}// Returns all the radio module registers (for debug)
153
154 /* void radio_regdump (void)
155 {
156 u \in \mathcal{S} t reg, value, i;
157 for (\overline{reg=0}; \text{ reg } < 0 \times 1e; \text{ reg }++) {
158 usart sendhex ( reg );
159 usart\_sends (" : " ) ;160 if (\overline{reg} \leq \overline{F} FIFO_STATUS || reg > = DYNPD) {<br>161 value = radio rw combo (R REGISTER
161 value = radio-w \space comb (R \space REGISTER, reg \space, NOP) ;
162 if ( reg = RX ADDR_P0 || reg = RX ADDR_P1 || reg =TX ADDR) \{163 for (i=0; i!=5; i++) {
164 endhex (radio buffer [ i ] );
165 usart sends (" " );
166 \}167 \qquad \qquad \qquad \qquad \qquad \qquad \qquad \qquad \qquad \qquad \qquad \qquad \qquad \qquad \qquad \qquad \qquad \qquad \qquad \qquad \qquad \qquad \qquad \qquad \qquad \qquad \qquad \qquad \qquad \qquad \qquad \qquad \qquad \qquad \qquad \qquad 168 usart\_sendhex(value);<br>169
169 \}170
170 <br>
171 <br>
172 <br>
172 <br>
172 <br>
182 <br>
182 <br>
182 <br>
182 <br>
182 <br>
182 <br>
182 <br>
182 <br>
182 <br>
182 <br>
182 <br>
183 <br>
184 <br>
184 <br>
184 <br>
184 <br>
184 <br>
184 <br>
184 <br>
184 <br>
184 <br>
184 <br>
184 <br>
184 <br>
184 <br>
184 <br>
184 <br>
184 <br>
184 <br>
184 <br>
184 <br>
184 <br>
172 }
173 }∗/
```
### <span id="page-51-0"></span>B.4 MATLAB

#### <span id="page-51-1"></span>B.4.1 Styrsystem

<span id="page-51-2"></span>main.m

```
\frac{1}{2} % A rnes start variabler %<br>\frac{2}{2} %
 2 %−−−−−−−−−−−−−−−−−−−−−−%
3 \times pos = 0;
4 ypos = 0;
5 angle = 0;
 6 %−−−−−−−−−−−−−−−−−−−−−−%
7
8 db0 = [];
9 \quad s = \text{serial} \quad \text{setup}();
10 decision = 0; % Variabel for val av satt att undvika hinder
11 old decision = 0; % Variabel for foregaende satt att und vika hinder
12 flushbuffer(s); % Nollstall SERIE buffer
13
14 while 1
15 decision = 42;
16 while decision \tilde{=} 017 scandata = standardscan(s); % Startar en vanlig scan med
               a v s t a n d s s e n s o r n
18 db0 = update(db0, xpos, ypos, angle, 0, scandata); % Uppdaterar
               matdata vektor
19 latestentry = db0 (length (db0)); % Sparar senaste matdata i en
               v a r i a b e l
20 pause (.1);
21 plot _ lvl0 (latestentry); % Lagger till senaste matdatan i realplotten
22 decision = distancecheck (latestentry, olddecision); % Anvander
               matdatan for kontroll av om Arne maste vaja far nagot foremal
23 old decision = decision; % Sparar undan vilket val funktionen gjorde
24 if decision \tilde{ }=0 % Om decision inte ar 0 innebar det att Arne maste
               v a j a
25 if decision = -126 turnleft 45 (s);
27 angle = angle +45; % Arne svanger men han flyttar sig inte i
                       x- eller y-led alltsa behovs bara hans vinkel uppdateras
\frac{28}{29} else
                   turn right 45 (s);30 angle = angle -45;
31 end
32 end
33 end
34 forward(s); % Arne kan nu kora framat igen och forst nu kommer han ha
           flyttat sig i x- och y-led
35 xpos = xpos + 25 * cosd (angle);<br>36 ypos = ypos + 25 * sind (angle);ypos = ypos + 25* sind (angle);37 end
```
#### <span id="page-51-3"></span>standardscan.m

```
1 function values = standardscan(s)
2 %
```

```
3 % Does a standard scan and converts the ADC returned values into centimeters
          with the precalculated polynomial p
 4 %
 5 p = [-1.675357466357969e - 02699.509940672110916e - 023 - 2.399725686579022e - 019]3. 5 4 6 6 3 0 5 8 5 1 3 8 0 7 4 e −016 −3.403970098348621 e −013 2. 2 2 2 5 7 0 1 8 2 3 1 3 8 7 0 e −010
         -1.004916699733606e - 00733138800893594859e - 005 - 0.0066254303647130.900702727998019 -71.681680548677534 2.687064513824892e+003];
 6
 7 packet = zeros(1, 32);
 8 packet (1) = 6;
 9
10 fwrite (s, packet);
11 while s. Bytes Available < 32, end
12 p \cdot \text{acket1} = \text{freq}(s, 32);
13 packet(1) = 7;14
15 fwrite(s, packet);16 while s. Bytes Available < 32, end
17 packet 2 = \text{freq}(s, 32);
18
19 values = zeros(21, 2);
20 values (:,1) = 20:7:160;21 i = 1;22 c = 3;<br>23 while (
    while (i \leq 21)\frac{24}{25}values (i, 2) = packet1(c) *255+ packet1(c+1);
26 if values (i, 2) > 85027 values (i, 2) = 10;<br>28 elseif values (i, 2) <28 elseif values(i,2) < 11029 \t value s (i, 2) = 210;\begin{array}{lll} 30 & \quad \  \  \text{else}\\ 31 & \quad \  \  \end{array}values (i, 2) = polyval(p, values ( i, 2) );32 end
33 i = i + 2;34 c = c + 2;
35
36 end
37
38 i = 2;<br>39 c = 3;
   c = 340
41 while (i \le 20)
42
43 values (i, 2) = packet 2 (c+1)*255+ packet 2 (c);<br>44 if values (i, 2) > 850
         if values (i, 2) > 85045 values (i, 2) = 10;
46 elseif values (i, 2) < 110<br>47 values (i, 2) = 210;
             values (i, 2) = 210;
48 else
49 values (i, 2) = polyval (p, value(i, 2));
50 end
51 i = i + 2;
52 c = c + 2;
53
54 end
55 end
```
update.m

```
1 function updateddb = update(db, xpos, ypos, angle, t, data)
\mathcal{D}3\% updates the data vector with a new struct object
4 \frac{9}{6}5 upd ateddb = [db; struct('x',x) pos, 'y', ypos, 'a', angle, 'type', t, 'data', data
       )];
6
7 end
```
<span id="page-53-1"></span>distancecheck.m

```
1 function state = distancecheck (db, last)
\frac{2}{3}% Funktion for kontroll om Arne maste vaja
4 distance full = db. data(:, 2);
5 distance \mathsf{small} = \mathsf{distance}\_ \mathsf{full}(8.14); % Sparar avstandsvarden for nogot
        snavare vinklar
6 if min(distance\_small) < 50 % If all att nagon av avstandsvardena skulle
        understiga \overline{50} cm ska Arne svanga
7
 8 right = mean(distance full (1:7));
 9 left = mean( distance full(15:21) ;
10 if right > left % Om hoger medelvarde ar storre an vanster sa satts
            state till 1
11 state = 1;
12 if last = -1 % Kollar om arne svangde vanster sist, fortsatter
                i s a f a l l a t t sv a n g a v a n ster
13 state = -1;
14 end<br>15 else
        else
16 state = -1; % Vanster medelvarde storre dvs svang vanster
17 if last = 1 % Kollar om arne svangde hoger sist, fortsatter isafall
                 att svanga hoger
18 state = 1;<br>19 end
19 end<br>20 end
        end
\frac{21}{22}else
23
24 state = 0; % Arne kan kora rakt fram
25
26 end
\frac{27}{28}end
```
serial\_setup.m

```
1 function serport = serial setup
2<sup>2</sup>\frac{3}{4} % Initiates the serial communication<br>\frac{4}{8}\frac{6}{6}
```

```
5 serport = serial ('COM1', 'BaudRate', 9600, 'Parity', 'none', 'StopBits', 1)
          ;
6 fopen (serport);
\begin{array}{c} 7 \\ 8 \end{array}end
```
#### <span id="page-54-0"></span>flushbuffer.m

```
1 function flushbuffer(s)
2 %
3 % Flushes the serial recieve buffer if there is any data in it.
\overline{4}5 if s. Bytes Available > 0, fread (s, s. Bytes Available); end
6 end
```
#### <span id="page-54-1"></span>sendpacket.m

```
1 function sendpacket (s, firstbyte, secondbyte, thirdbyte)
2 %
3% Sends a packet.
4\frac{9}{6}5 p a c k e t = z e r o s (1, 32);<br>6 p a c k e t (1) = first by t e;
    p p a c k e t (1) = first by t e;
7 packet (2) = secondbyte;
8 packet (3) = thirdbyte;
9 fwrite(s, packet);
10 flushbuffer(s);
11 end
```
#### <span id="page-54-2"></span>turnleft45.m

```
1 function turnleft 45(s)2 % Skickar paket till Arne med kommandot svang vanster 17 steg
3 sendpacket (s, 4, 17, 0);
4 while s Bytes Available \lt 32, end 5 flushbuffer (s).
  flushbuffer(s);6
7 end
```
#### <span id="page-54-3"></span>forward.m

```
1 function forward (s)2 % Skickar paket till Arne med kommandot kor framat 100 steg vilket motsvarar
        ungefar 25 cm
3 sendpacket (s, 2, 100, 0);
4 while s Bytes Available < 32, end
5 flushbuffer(s);
6
7 end
```
#### <span id="page-55-0"></span>B.4.2 Databehandling och visualisering

```
plot_lvl0.m
```

```
1 function plot |v|0 (db)
\frac{2}{3}% Plots the robot position, and all measurement points.
4 %
5 hold on
6
7 if db type = 08 arnex = db.x:
9 arney = db.y;<br>10 arnea = db.a;
         area = db.a;11
12 sensorx = \text{arne}x + \text{cos}d(\text{arne}a) * 4.6;13 sensory = arney+sind (\text{area}) * 4.6;
14 sensoraadj = -90;
\frac{15}{16}s enso rangle = db. data (:.1):17 sensordistance = db. data(:, 2);
18
19 real angle = sensorangle+sensoraad j+arnea;
20 realdistance = sensordistance;
21
22 for j = 1: length (realdistance)
23 if (realdistance(j) = 10) \vert\vert (realdistance(j) = 210) % 10 and 210
                  − out of range, draw a red line and a cross
24 in valid x = sensorx + cosd (realangle (j)) \ast realdistance (j);<br>25 invalidy = sensory + sind (realangle (j)) \ast realdistance (j);
                  invality = sensory + sind (realangle (i)) * realdistance (i);
26 plot ( [ sensorx invalid x ], [ sensory invalidy ], '--', 'Color', [.5
                      0 \quad 0]27 plot (invalidx, invalidy, 'x', 'MarkerEdgeColor', [.5 \ 0 \ 0], '
                      MarkerFaceColor', [25 0 0], 'MarkerSize', 4);28 else % in range, draw a green line and a triangle<br>29 validx = sensorx + cosd(realangle(i))*realdis
                  valid x = sensorx + \cos( real angle (i)) * reald istance (i);
30 validy = sensory + sind (realangle (j)) * realdistance (j);
31 plot ( [ sensorx valid x ], [ sensory valid y ], ' : ', ' Color', [0 \tcdot 5 \tcdot 0] )
                       ;
32 p l o t ( v a l i d x , v a l i d y , '^ ' , ' M a r ke rE d geC ol o r ' , [ 0 1 0 ] , '
                       Marker Facebook', [0.75 0], 'MarkerSize', 4);
33 end
34 end<br>35 plo
         plot ( [ arnex sensorx ], [ arney sensory ], '-', 'Color', [.5 .5 .5]); % draw
         the robot position<br>plot (arnex, arney, 'o',
36 plot (arnex, arney, 'o', 'MarkerEdgeColor', [.5 .5 .5], 'MarkerFaceColor'
              , [0 0 0], 'MarkerSize', 8);
37 p l o t ( s e n s o r x , s e n s o r y , ' o ' , ' M a r ke rE d geC ol o r ' , [ . 5 . 5 . 5 ] , '
             MarkerFaceColor', [.25.25.25], 'MarkerSize', 7);38 end
39 \\ 40set ( gca , 'Color', [0 0 0]);41 hold off
42
43 end
```
#### <span id="page-56-0"></span>lvl0\_to\_lvl1.m

```
1 function db1 = |v|0 to |v|1 (db0)
2<sup>2</sup>3 % Changes all measuremnt angles from robot relative to initial robot angle
         r e l a t i v e
\frac{4}{5} % and calculates x, y coordinates for all measured points.
\bf 56 db1 = [];
7
8 for i = 1: length (db0)
9 \arnew = db0(i).x;10 \arney = db0(i), y;<br>
11 \arnea = db0(i), a;\arnea = db0(i) a;\frac{12}{13}sensors = arnex+cos d (arnea) * 4.6;14 sensory = arney+sind \alpha arnea \alpha *4.6;
15 sensoraadj = -90;
16
17 sensorangle = db0(i). data(:,1);
18 sensordistance = db0(i). data(i, 2);
19
20 a = sensorangle+sensoraadj+arnea;
21 d = sensordistance;
22 x = []; y = [];
23
24 for j = 1: length (sensorangle)
25 x(j) = sensorx + cosd(a(j))*d(j);
26 y(j) = sensory + sind (a(j)) *d(j);<br>27 end
         end
28 db1 = [ \text{db1}; \text{ struct}('s x', \text{ sensors}, 's y', \text{sensor} y, 'da', a, 'dd', d, 'dx',x, 'dy', y };
29 end
30
\begin{array}{c} 31 \\ 32 \end{array}end
```
#### <span id="page-56-1"></span>lvl1\_to\_matrix.m

```
1 function m = |v|1 to matrix (db, gridsize)
2 %
3 % Takes a measurment data vector and a gridsize and creates a big enough
        matrix4 % to contain all the data, and then changes the value at each index
        depending on
5 % the number of obstacle points found in the corresponding area and the
        number
6 % of ir beams that has passed the area without colliding with an obstacle.
7 %
8 magic0 = 1; % constants on how much to change the matrix depending on if
        data points have been or not been found in a certain area
9 magic1 = 1.05;
10 \text{magic2} = 1.111 \text{min} \times = \text{min} (\text{round}([\text{db.dx}]); \text{ % what is the minimal and maximal values of the }data points
12 max = max(round([db.dx]));
13 miny = \min(\text{round}(\lceil \text{db}_\cdot \text{dy} \rceil));
14 maxy = max(round(\overrightarrow{[} db. dy \overrightarrow{])});
```
15

```
16 width = maxx-minx; % environment dimensions
17 height = maxy-miny;
\frac{18}{19}mw = cell (width/gridsize); % matrix dimensions20 mh = ceil (height / grid size);
21
22 \text{ m} = \text{ones}(\text{mh}, \text{mw}) * \text{magic0};23 for i = 1: length (db)
24 \times 0 = \text{round}(\text{coerc}(\text{db}(i)).\text{sx}, \text{minx}, \text{maxx}, 1, \text{mw}); % starting point 25 \text{ y0} = \text{round}(\text{coerc}(\text{db}(i).\text{sy}, \text{miny}, \text{maxy}, 1, \text{mh}));
         y0 = \text{round}(\text{coerce}(\text{db}(i), sy, \text{miny}, \text{maxy}, 1, \text{mh}));
26
27 \text{ m}(y0, x0) = \text{m}(y0, x0) / \text{magic1}; % change matrix value28
29 for j = 1: length (db(i).dx)\frac{30}{31}31 x1 = round (coerce (db(i).dx(j), minx, maxx, 1, mw)); % finish point
32 \quad y1 = \text{round}(\text{coerce}(\text{db}(i), \text{dy}(j)), miny, maxy, 1, mh));
33 points = round (bresenham ([x0; y0], [x1; y1])); % calculate points in
                   be tween
34
35 for k = 2 : (length (points ) -1)
36 x = \text{points} (1, k);37 y = points (2, k);38 m(y, x) = m(y, x)/{magic1}; % change matrix value (nothing found
                       here)
39 end
40 x = points(1, length (points));
41 y = points(2, length (points));
42 if db(i) . dd(j) = 21043 m(y, x) = m(y, x) / magic1; % change matrix value (nothing)here (210=out of range))
44 else
m(y, x) = m(y, x) * magic2; % change matrix value (something found)h e r e)
46 end
47 end
48 end
49 end
```
#### <span id="page-57-0"></span>coerce.m

```
1 function newandimproved = coerce(number, oldmin, oldmax, newmin, newmax)
\overline{2}\frac{3}{4} % Scales a number from one range to another.
\overline{4}5 newandimp roved = ( number−ol dmi n ) ∗( newmax−newmin ) / ( oldmax−ol dmi n )+newmin ;
6 end
```
#### <span id="page-57-1"></span>bresenham.m

```
1 function points = bresenham (p0, p1)\mathcal{D}3 % Creates a list of points needed to traverse when going from p0 to p1.
4 %
```

```
5 points = [];
 6 if (p0(1) \cong p1(1)) || (p0(2) \cong p1(2))7 \times 0 = p0(1); \times 1 = p1(1);
 8 y0 = p0(2); y1 = p1(2);<br>9 if abs(x1-x0) > abs(y1-
           if abs(x1-x0) > abs(y1-y0)10 % \times as iteration variable
11 deltax = 1;
12 if x0 > x113 deltax = -1;
\begin{array}{ccc} 14 & \hspace{1.6cm} & \hspace{1.6cm}d e l t a y = (y1-y0)/abs(x1-x0);
16 y = y0;
17 for x = x0 : deltax : x118 points = [points] [x; y]];
19 y = y + delta y :
20 end<br>21 else
           else
22 \% y as iteration variable<br>23 deltay = 1;
                deltay = 1;
24 if y0 > y125 deltay = -1;
26 end
27 de l t a x = (x1-x0)/abs(y1-y0);
28 x = x0;<br>29 for y =29 for y = y0: deltay: y1<br>30 points - Incints
30 points = [points [x; y]];<br>31 x = x + delta x;
                      x = x + deltax;
32 end
33 end
     else
35 points = [p0];
36 end
37
38 end
```
#### <span id="page-58-0"></span>smoothplot.m

```
1 function smoothplot(m)\begin{array}{ccc} 2 & \frac{9}{6} \\ 3 & \frac{9}{6} \end{array}% This code does a simple low pass filter on the matrix argument (to smooth
          it)
 4 % and then creates a surf and contour plot of the result.<br>5 %
    \frac{1}{2}6 ms = conv2(m, [-5/sqrt(2) .5 .5/sqrt(2); .5 sqrt(2) .5 .5/sqrt(2) .5; .5/sqrt(2) .5.5/sqrt(2)sqrt{(2)} ) ;
 7 \quad z = \text{size}(\text{ms})8 ms = ms (3:(z(1)-2),3:(z(2)-2));
9 figure<br>10 surf(m)
    surf (ms)11 alpha .812 colormap summer
13
14 figure
15 contourf (ms, linspace (min(min(ms)), max(max(ms)), 25))
16 colormap summer
```